#### **ФАКУЛЬТЕТ ІНФОРМАЦІЙНО-КЕРУЮЧИХ СИСТЕМ ТА ТЕХНОЛОГІЙ**

**Кафедра транспортного зв'язку**

#### **МЕТОДИЧНІ ВКАЗІВКИ**

**до лабораторних робіт з дисциплін**

*«МІКРОПРОЦЕСОРНА ТЕХНІКА», «ОБЧИСЛЮВАЛЬНА ТЕХНІКА ТА МІКРОПРОЦЕСОРИ»*

Методичні вказівки розглянуто і рекомендовано до друку на засіданні кафедри транспортного зв'язку 13 березня 2017 р., протокол № 10.

У методичних вказівках розглядаються основи створення програм мовою assembler, а також засоби налагодження такого програмного забезпечення. Вивчення цих питань ведеться на прикладі мови програмування мікропроцесора КР580ВМ80А (Intel 8080) та програми-емулятора мікропроцесорної системи на базі однокристального КР580ВМ80.

Рекомендуються для студентів з напрямів підготовки 151 «Автоматизація та комп'ютерно-інтегровані технології», 172 «Телекомунікації та радіотехніка» й 273 «Залізничний транспорт» усіх форм навчання та слухачів ІППК.

Укладачі:

доценти І. В. Ковтун, Н. А. Корольова

Рецензент

доц. Л. А. Клименко

#### МЕТОДИЧНІ ВКАЗІВКИ

до лабораторних робіт з лисниплін

#### *«МІКРОПРОЦЕСОРНА ТЕХНІКА», «ОБЧИСЛЮВАЛЬНА ТЕХНІКА ТА МІКРОПРОЦЕСОРИ»*

Відповідальний за випуск Корольова Н. А.

Редактор Еткало О. О.

Підписано до друку 19.04.17 р. Формат паперу 60х84 1/16. Папір писальний. Умовн.-друк.арк. 2,0. Тираж 50. Замовлення №

Видавець та виготовлювач Українська державна академія залізничного транспорту, 61050, Харків-50, майдан Фейєрбаха, 7. Свідоцтво суб'єкта видавничої справи ДК № 2874 від 12.06.2007 р.

## **ЗМІСТ**

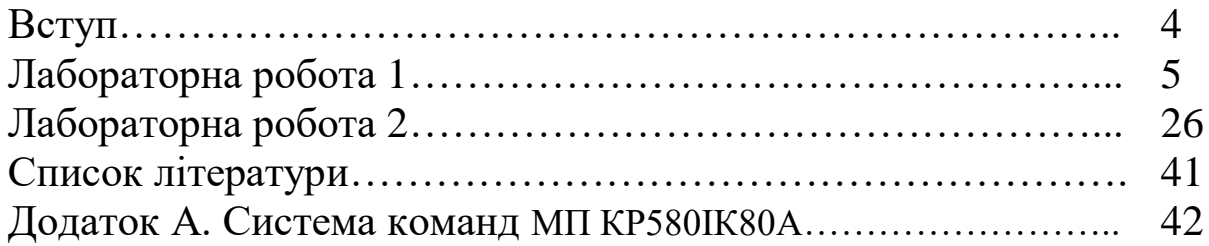

### **ВСТУП**

Лабораторні роботи з дисциплін «Мікропроцесорна техніка», «Обчислювальна техніка та мікропроцесори» призначені для закріплення студентами знань, одержаних на лекційних і практичних заняттях. Метою цих методичних вказівок є отримання первинних навичок з програмування мікропроцесорних систем на рівні мікропроцесора (мовою assembler), а також ознайомлення з апаратними й програмними засобами налагодження таких систем і відповідного програмного забезпечення. Студент, що приступає до вивчення викладеного в методичних вказівках матеріалу, повинен володіти основами інформатики і цифрових електронних схем.

До виконання лабораторних робіт допускаються студенти, що пройшли інструктаж з техніки безпеки й успішно пройшли контрольне опитування. Звіт з лабораторної роботи кожен студент складає окремо. Захист виконаної роботи відбувається під час наступного заняття. Під час перебування у лабораторії студенти повинні суворо дотримуватися вимог техніки безпеки щодо роботи з комп'ютерною технікою. Інструктаж з техніки безпеки проводить викладач на початку циклу лабораторних занять, про що кожен студент і викладач ставлять підпис у лабораторному журналі.

У кінці кожної роботи наведено контрольні запитання та завдання, відповіді на які дають змогу визначити ступінь готовності студентів до виконання лабораторної роботи та рівень отриманих знань.

### **ЛАБОРАТОРНА РОБОТА 1**

## **Вивчення будови та принципів роботи восьмирозрядного мікропроцесора КР580ВМ80 (Intel 8080)**

### **Мета роботи**

Вивчити основні функціональні вузли восьмирозрядного мікропроцесора, послідовність виконання команд програми, навчитися користуватися програмою-емулятором мікропроцесорної системи на базі КР580ВМ80.

### **Загальні відомості**

### **1.1 Внутрішня будова мікропроцесора**

Мікропроцесор складається з таких основних частин (рисунок 1.1):

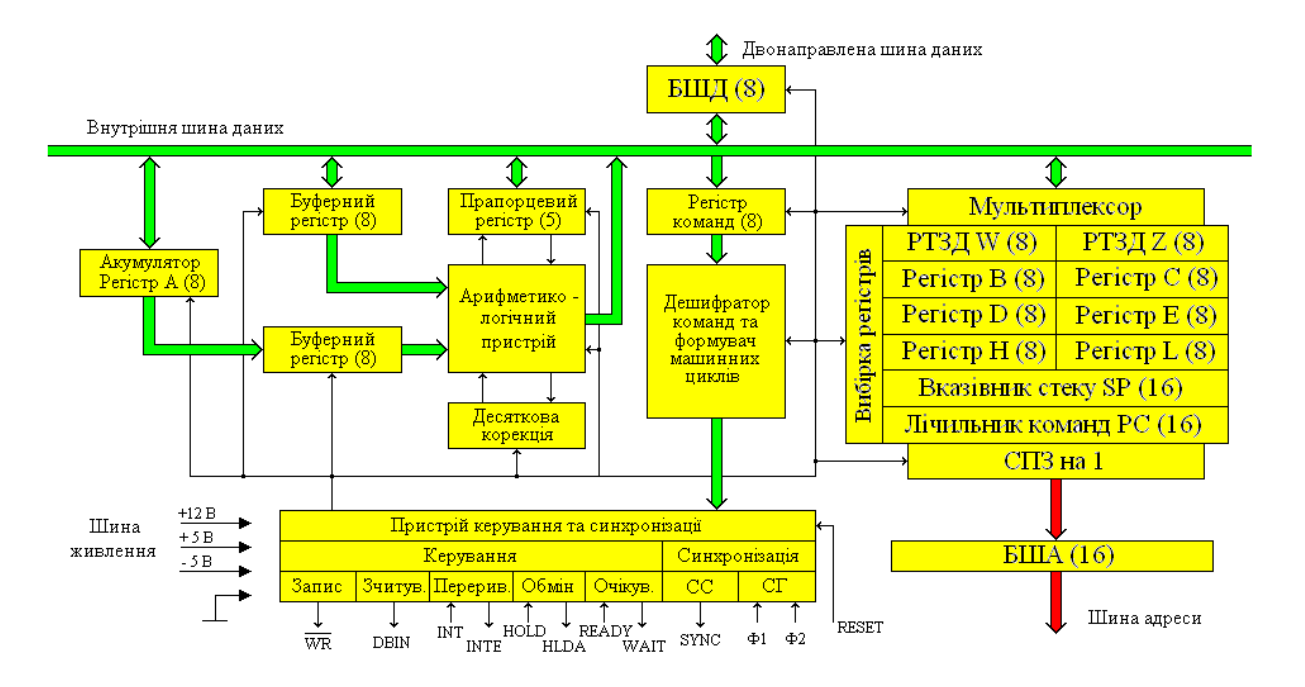

Рисунок 1.1 – Структурна схема мікропроцесора КР580ВМ80

- арифметико-логічний пристрій (АЛП) з регістром А (акумулятор);

- буферні регістри;

- десяткова корекція;

- блок регістрів загального призначення (РЗП) зі схемою вибірки;

- регістр команд з дешифратором команд і формувачем машинних циклів;

- лічильник команд ( $PC$  – program counter);

- регістр стекової області (SP – stack pointer – вказівник стека);

- регістр стану (прапорцевий регістр);

- регістри тимчасового зберігання даних (РТЗД) W та Z;

- схема приросту та зменшення (СПЗ);

- пристрій керування та синхронізації.

Буфери шини даних (БШД) та адреси (БША) є додатковими блоками, які обслуговують мікропроцесор, хоча і не входять до його складу.

Число, призначення регістрів, прапорців та команд користувач змінити не може. Він може міняти тільки значення регістрів та використовувати команди в будь-якій, необхідній йому, комбінації.

Регістр – це спеціальний запам'ятовувальний пристрій, який складається з лінійки тригерів і може запам'ятовувати декілька біт інформації одночасно. Більшість регістрів мікропроцесора 8-розрядні, деякі (PC, SP) - 16-розрядні. Усі регістри розбиті на групи і відрізняються різним функціональним призначенням.

Доступними програмісту є такі регістри:

- шість 8-розрядних регістрів, до яких можна звертатися поодинці або парами (регістри B і C, D і E, H і L);

- 8-розрядний акумулятор А;

- 16-розрядні регістри PC (лічильник команд) та SP (вказівник стека).

У деяких випадках можуть бути доступними дані регістра команд (вісім розрядів) та регістр стану (п'ять розрядів). Програмно недоступними є регістри тимчасового зберігання даних W та Z.

**Регістри загального призначення.** Ці регістри розміром в 1 байт позначаються B, C, D, E, H, L. Вони використовуються для зберігання даних та проміжних результатів обчислень, які виконуються за допомогою арифметико-логічного пристрою. Під час роботи з 16-розрядними числами можна звертатися до пар регістрів  $(B, C), (D, E), (H, L)$ .

**Акумулятор** – спеціальний однобайтовий регістр, який позначається А. Під час виконання арифметичних чи логічних операцій він є джерелом одного з операндів та місцем запам'ятовування результату виконання операції. Акумулятор є основною операційною ланкою арифметико-логічного пристрою. Він використовується також як місце зберігання даних та результатів операцій, які виконуються в АЛП.

**Регістр команд** – однобайтовий регістр, у якому міститься код команди, яка виконується. Цей регістр безпосередньо користувачу недоступний. Це не означає, однак, що не існує команди, яка б могла явно змінити його значення. Після виконання чергової команди в регістр команд автоматично записується код наступної команди із комірки оперативної пам'яті, адреса якої міститься в лічильнику команд (PC).

**Лічильник команд (PC)** – двобайтовий (16-розрядний) регістр, який часом іще називають програмним лічильником. Цей регістр містить адресу команди, яка повинна виконуватися наступною. Лічильник команд автоматично отримує приріст адреси, який містить у залежності від того, яку за тривалістю команду (одно-, дво- чи трибайтову) мікропроцесор зчитує з пам'яті, вказуючи завжди на перший байт наступної команди. На вміст цього регістра користувач може вплинути тільки за допомогою команд, які змінюють послідовне виконання програми (наприклад команд безумовного переходу), а також за допомогою деяких спеціальних команд.

**Вказівник стека (SP)** – двобайтовий (16-розрядний) регістр, який містить адресу наступної комірки стека. Стеком називається особливим чином організована область оперативної пам'яті, яку програміст відводить для тимчасового зберігання внутрішніх регістрів мікропроцесора зі спеціальним режимом доступу. Ця область оперативної пам'яті необхідна в тому випадку, коли потрібно припинити виконання поточної послідовності команд та повернутися до неї пізніше, наприклад, для негайного виконання підпрограми або в результаті переривання програми. Дані від мікропроцесора надходять у верхню частину стекової пам'яті, у такому випадку значення вказівника стека зменшується на одиницю для того, щоб завжди вказувати на адресу останньої заповненої комірки стека (дно

7

стека). Коли дані вибираються зі стека, значення вказівника стека збільшується на одиницю з кожним вибраним байтом. Такі операції зі стеком називаються стековими. З їх допомогою легко організувати багаторівневі (вкладені) переривання та звернення одного рівня підпрограм до другого (вкладені підпрограми).

**Регістр стану (прапорцевий регістр)** – регістр, який містить п'ять двійкових розрядів, що називаються прапорцями, і які містять спеціальні ознаки результатів деяких операцій. Іноді його називають регістром ознак, або регістром бітів умов. Регістр містить такі прапорці: прапорець нуля (Z – zero), прапорець перенесення (C – carry), прапорець знака (S – sign), прапорець парності (P – parity) та прапорець додаткового перенесення (AC – auxiliary carry). Прапорці завжди встановлюються чи скидаються автоматично після виконання наступної команди, яка впливає на прапорці, у залежності від результату операції. Прапорець вважається встановленим, якщо відповідний розряд регістра набуває значення 1, і скидається, якщо значення розряду 0. Стани прапорців використовують у командах умовного переходу. Результати виконання арифметичних і логічних операцій над вмістом акумулятора, регістрів загального призначення та комірок пам'яті впливають на прапорці таким чином:

*Прапорець нуля* встановлюється в 1, якщо в результаті виконання якої-небудь команди отримано нульовий результат (усі біти задіяного регістра чи комірки пам'яті встановлено в 0) і скидається в 0 у випадку ненульового результату.

*Прапорець перенесення* встановлюється в 1, якщо в результаті операцій додавання та зсуву з'являється одиниця перенесення зі старшого розряду байта даних, а також якщо виконується позика зі старшого розряду після виконання операцій віднімання чи порівняння. В іншому випадку прапорець скидається в 0.

*Прапорець знака* встановлюється в 1, якщо в результаті виконання операцій з'являється одиниця в старшому розряді байта даних (вказує на від'ємний результат) і скидається в 0 у випадку нульового значення старшого розряду (вказує на додатний результат).

8

*Прапорець парності* встановлюється в 1, якщо після виконання операцій сума одиниць у байті даних парна (значення суми по модулю 2 дорівнює 0) і скидається в 0, якщо кількість одиниць непарна.

*Прапорець додаткового перенесення* встановлюється в 1, якщо в результаті виконання команди з'являється одиниця перенесення з третього розряду байта даних у четвертий і скидається в 0, якщо такого перенесення нема. Прапорець додаткового перенесення використовується в багатьох схемах обчислень, однак він особливо необхідний для додавання чисел у двійково-десятковій формі.

### **1.2 Виконання команди мікропроцесором**

Мікропроцесор містить 8-розрядну шину даних і 16-розрядну шину адреси. Шина даних зв'язана з шістьма 8-розрядними регістрами А (акумулятор), В, C, D, E, H, L і 16-розрядними регістрами вказівника стека SP, регістра адреси ІР, 8-розрядними регістрами тимчасового зберігання W, Z і регістром прапорців F. Адреса в ІP формується:

- коли ІP під'єднується до лічильника команд (РС), вміст якого збільшується на 1 після зчитування кожного байта команди;

- коли адреса вводиться послідовно по одному байту і спочатку розміщується в програмно недоступних регістрах тимчасового зберігання (W,Z), а потім передається в регістр адреси РА.

З цієї шини дані можуть передаватися у 8-розрядний регістр коду операції і 16-розрядний програмний лічильник PC. На шину адреси можуть передаватися сигнали адреси з програмного лічильника і регістрів H, L (H-регістр старших розрядів адреси, L-регістр молодших розрядів адреси). Усі дані і команди, що циркулюють по шинах і надходять з пристроїв оперативної пам'яті і введення-виведення, подано у двійковій формі. Але для зручності будемо записувати їх в шістнадцятковій формі. Це відповідає і клавіатурі вводу. Тоді 8-розрядне двійкове число може бути подано у вигляді 2-розрядного шістнадцяткового числа.

9

Наприклад, двійкове число *11000101* будемо записувати як *С5.* Відповідність між 4-розрядними двійковими і шістнадцятковими числами показана в таблиці 1.1.

Відповідно до таблиці 1.1 шістнадцятковому числу С5 відповідає десяткове число 12\*16+5=197. Але навіть у такому вигляді команди запам'ятати дуже важко, тому частіше їх записують скороченими англійськими словами. Такий запис складає мову низького рівня assembler. Переклад з assembler у двійкові коди може виконуватися вручну (за таблицею) або спеціальним транслятором, який є в більшості ЕОМ. Використання мови assembler дає змогу значно зменшити залежність програми від типу мікропроцесора, так як при переході на інший мікропроцесор змінюється лише таблиця відповідності.

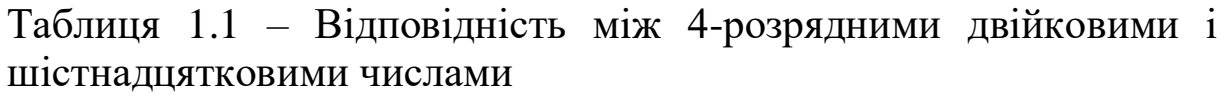

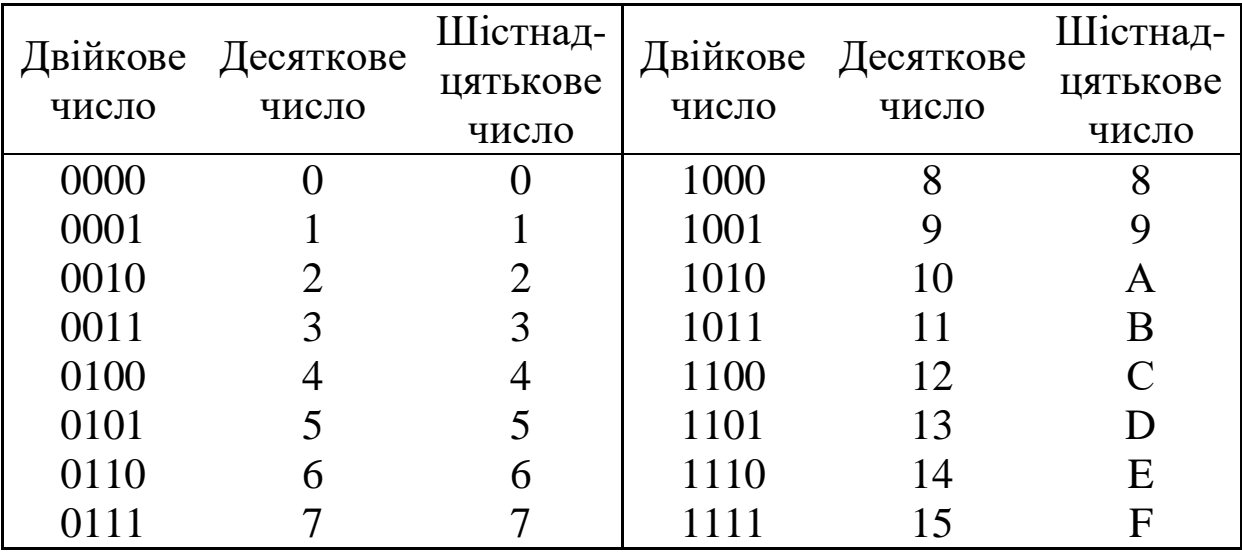

Інформація, яка може одночасно передаватися, відповідає одному байту (вісім розрядів) і називається *машинним словом* або *словом*. Можливі такі передавання даних:

- пересилання байта даних від пристрою введення;

- пересилання байта даних до пристрою виведення;
- зчитування байта даних з пам'яті або запис у пам'ять;

- генерування в шину спеціального байта, який називається керівним словом і призначений для встановлення правильного схемного з'єднання.

Робота мікропроцесора базується на принципі мікропрограмного керування. Це означає, що кожна команда реалізується як деяка послідовність мікрокоманд або мікрооперацій, які приводять до необхідного результату. Команда, та фактично її 8-розрядний код зчитується з пам'яті і надходить у регістр команд, де і зберігається до кінця її виконання. Відповідно до результату дешифрування коду команди відбувається формування послідовності мікрокоманд (мікропрограма), процес виконання якої визначає всі наступні операції, необхідні для виконання зчитаної команди. Виконання окремих мікрооперацій синхронізується відповідно до сигналів Ф1 та Ф2 тактового генератора. Найважливішим поняттям усього процесу виконання команд є поняття машинного циклу.

Процес виконання кожної команди можна розбити на ряд основних операцій. Час, необхідний на виконання звернень до пам'яті чи пристроїв введення-виведення, складає *машинний цикл.* Виконання команди займає стільки машинних циклів, скільки необхідно звернень до пам'яті чи пристроїв введеннявиведення для її виконання. Машинний цикл у свою чергу складається з машинних тактів (один машинний такт – один період тактових імпульсів синхрогенератора).

Кожна команда в залежності від її виду може займати від одного до п'яти машинних циклів. Мікропроцесор КР580ВМ80 має 10 типів машинних циклів:

- вибірка команди;
- зчитування слова із запам'ятовувального пристрою;
- запис слова в запам'ятовувальний пристрій;
- зчитування слова зі стека;
- запис слова в стек;
- зчитування слова з пристрою введення/виведення;
- запис слова в пристрій введення/виведення;
- підтвердження переривання;
- підтвердження зупинки;
- підтвердження переривання під час зупинки.

Перший цикл завжди є цикл вибірки команди і займає чотири або п'ять тактів. Три наступних цикли завжди виконуються за три такти, а п'ятий – за три або п'ять тактів. З огляду на це завжди можна розрахувати кількість циклів і тактів команди, якщо відомо способи адресації, які вона використовує.

*Наприклад:* команда MVI М, B2 двобайтова, використовує безпосередню/непряму адресацію. Під час виконання команди дані, які містяться в другому байті програми, завантажуються в комірку пам'яті, адреса якої міститься в регістровій парі HL. Перший цикл – вибірка першого байта з пам'яті (чотири або п'ять тактів), наступний – вибірка другого байта (три такти). Ще один цикл – запис даних у комірку пам'яті (три такти). Отже, команда виконується за три цикли 10 або 11 тактів (насправді 10 тактів).

### **1.3 Система команд мікропроцесора КР580ВМ80**

Система команд мікропроцесора КР580ВМ80 подана 244 кодами операцій (додаток А), які можна підрозділити згідно з декількома ознаками. Найбільш суттєвими ознаками є такі:

- довжина команди або число байтів, які вона займає в пам'яті;

- функціональна ознака або операції, які вона виконує;

- спосіб адресації.

Із 256 можливих кодів команд не використовуються 12 кодових комбінацій, тому число всіх команд: 256-12=244. Усі команди поділяються на три групи відповідно до кількості байтів, які вони займають у пам'яті: однобайтові, двобайтові та трибайтові.

У будь-якій команді перший байт завжди містить код команди, другий і третій байти містять або дані, або адресу комірки пам'яті, яка містить дані.

Мікропроцесор КР580ВМ80 може виконувати 78 базових команд відповідно до функціональної ознаки, а саме: 200 однобайтових, 18 двобайтових та 26 трибайтових команд відповідно до довжини, яку дана команда займає в пам'яті ОЗП.

Для всіх можливих пересилань даних з регістрів у регістри, або з пам'яті в регістри та навпаки, розрізняють регістри – джерела даних, які позначаються символом S (source – джерело), та регістри–приймачі даних, які позначаються символом D (destination – місце призначення). У регістрових парах (B, C), (D, E) та (H, L) старшими є перші регістри пар. Коди регістрів загального призначення, пар регістрів та прапорців строго фіксовані (таблиця 1.2).

| Pericrp      | Код | Пара регістрів | Код | Мнемонічне<br>позначення | Код |
|--------------|-----|----------------|-----|--------------------------|-----|
| Α            | 111 | B(B, C)        | 00  | $NZ (Z=0)$               | 000 |
| B            | 000 | D(D, E)        | 01  | $Z(Z=1)$                 | 001 |
| $\mathsf{C}$ | 001 | H(H, L)        | 10  | $NC(CY=0)$               | 010 |
| D            | 010 | <b>SP</b>      | 11  | $C(CY=1)$                | 011 |
| E            | 011 |                |     | $PO(P=0)$                | 100 |
| H            | 100 |                |     | $PE(P=1)$                | 101 |
|              | 101 |                |     | $P(S=0)$                 | 110 |
| М (пам'ять)  | 110 |                |     | $M(S=1)$                 | 111 |

Таблиця 1.2 – Коди регістрів та прапорців мікропроцесора КР580ВМ80

Мікропроцесор КР580ВМ80 використовує доволі простий формат команд (рисунок 1.2).

Код операції завжди розміщений у першому байті програми. Кожен біт відмічено х. У першому біті може міститися інформація про місцезнаходження операндів dst (Destination) адресат – приймач, src (Source) адресат - джерело або ціле число  $n = 0.7$ .

Другий, а якщо необхідно, і третій байти відводяться під безпосередні дані, адресу порту чи комірки пам'яті.

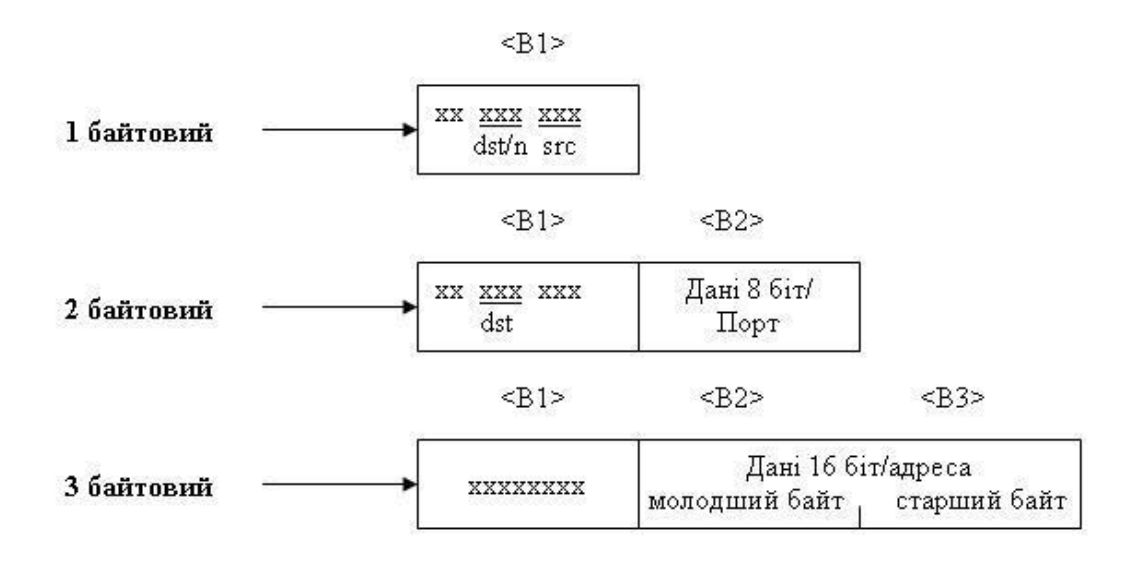

Рисунок 1.2 – Формат команд мікропроцесора КР580ВМ80

Для мікропроцесора КР580ВМ80 буває чотири можливих способи адресації: безпосередня, пряма, регістрова та непряма.

*Безпосередня адресація* (рисунок 1.3) є найбільш економічним способом зберігання та пошуку інформації, оскільки необхідні дані містить сама команда. Ці дані містяться в другому та третьому байтах трибайтової команди та в другому байті двобайтової команди. У випадку трибайтової команди молодші розряди 16-бітового числа містяться в другому байті, а старші – в третьому байті команди.

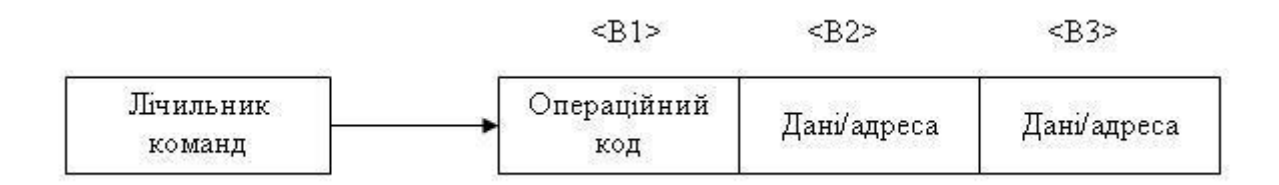

Рисунок 1.3 – Формат команди з безпосередньою адресацією

Менш економічною, але також досить простою є *пряма адресація* (рисунок 1.4). В такому випадку в другому і третьому байтах міститься повна 16-бітова адреса комірки пам'яті, у якій є дані. Молодшим байтом адреси є другий байт команди, а старшим – третій байт команди.

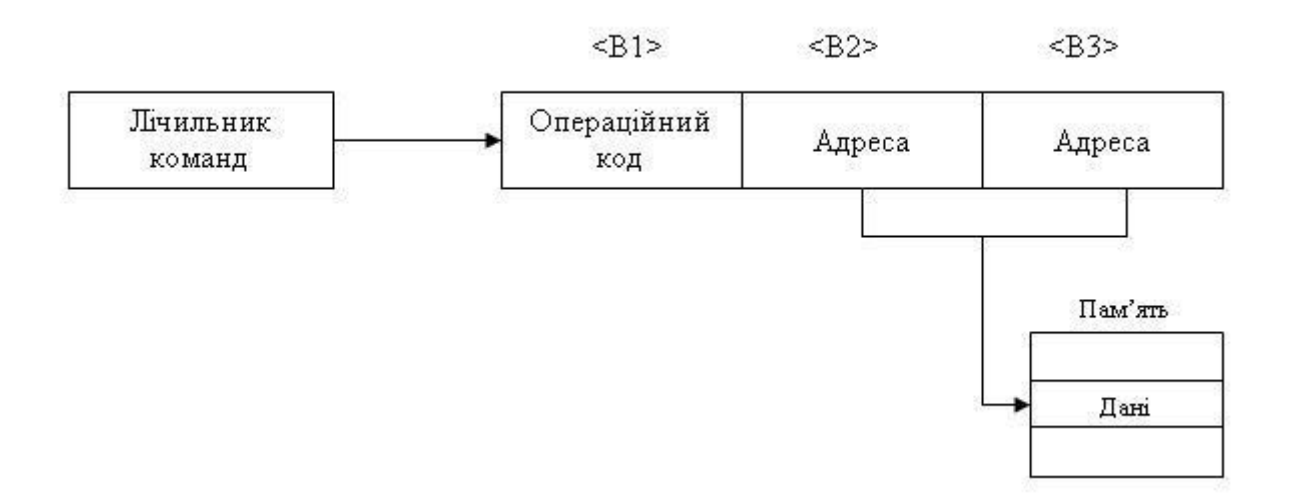

Рисунок 1.4 – Формат команди з прямою адресацією

У випадку *регістрової адресації* (рисунок 1.5) код команди вказує на регістр або пару регістрів, у яких містяться дані. Команди, які використовують регістрову адресацію, однобайтовими. У такому випадку адреси регістрів задаються за допомогою трьох або шести молодших бітів команди.

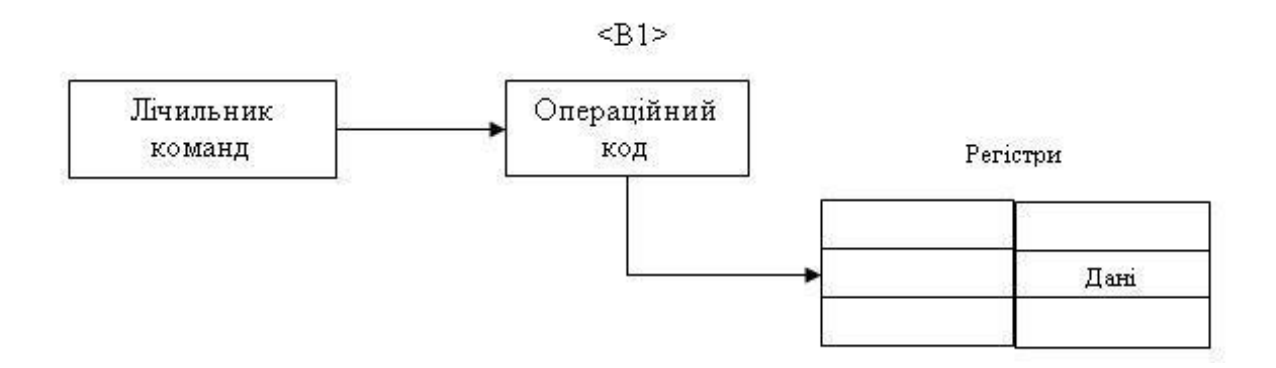

Рисунок 1.5 – Формат команди з регістровою адресацією

*Непряма адресація* (рисунок 1.6) відрізняється від регістрової тільки тим, що в регістровій парі містяться не дані, а повна 16-розрядна адреса комірки пам'яті, яка містить дані. Старший байт адреси записується в першому регістрі пари, а молодший – у другому. Зазвичай вказівником адреси у випадку непрямої адресації є пара регістрів H, тобто регістри (H, L), але інколи використовуються пари (B, C) і (D, E).

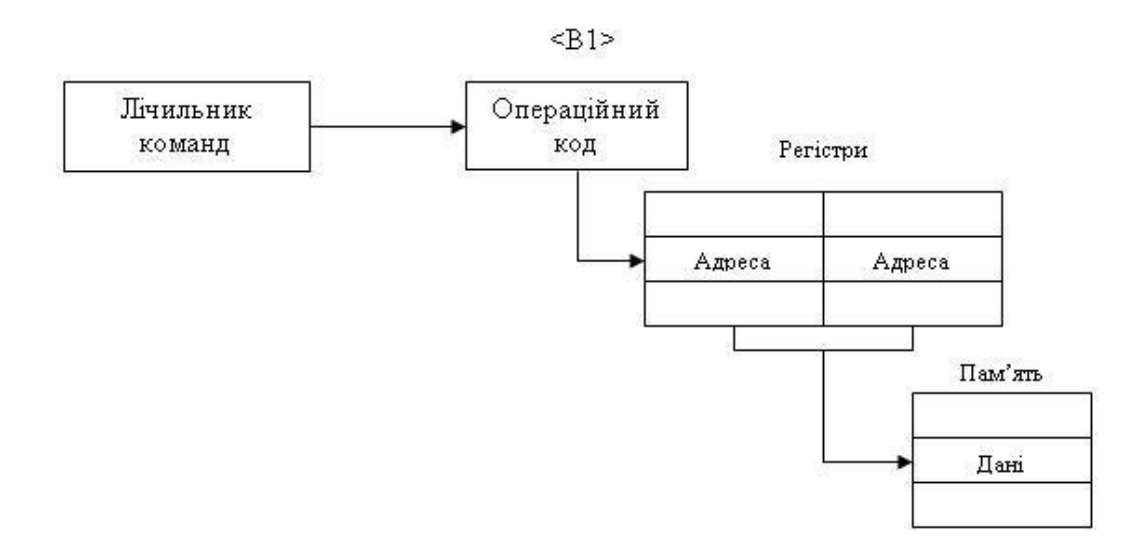

Рисунок 1.6 – Формат команди з непрямою адресацією

Для всіх можливих пересилань даних з регістрів у регістри або з пам'яті в регістри та навпаки розрізняють регістри–джерела даних, які позначаються символом S (source – джерело), та регістри–приймачі даних, які позначаються символом D (destination – місце призначення). У регістрових парах (B, C), (D, E) та (H, L) старшими є перші регістри пар. Коди регістрів загального призначення, пар регістрів та прапорців строго фіксовані.

Усі команди відповідно до функціональної ознаки можуть бути розбиті на п'ять груп:

- група команд пересилання даних;

- арифметичні команди;
- логічні команди;
- команди переходів;

- команди управління і роботи зі стеком.

### **1.4 Емулятор мікропроцесорної системи на базі КР580ВМ80**

*Емулятор* – це програма, яка відтворює всі процеси, що відбуваються в реальних системах, на екрані монітора. Цей емулятор дає змогу створювати програми мовою assembler, використовуючи систему команд мікропроцесора КР580ВМ80, налагоджувати їх виконання в тактовому, командному та наскрізному режимах, вивчати принципи і порядок виконання команд, отримувати уявлення про організацію зовнішньої та внутрішньої (регістрової) пам'яті та стекової області.

*Головне вікно програми* має вигляд, поданий на рисунку 1.7.

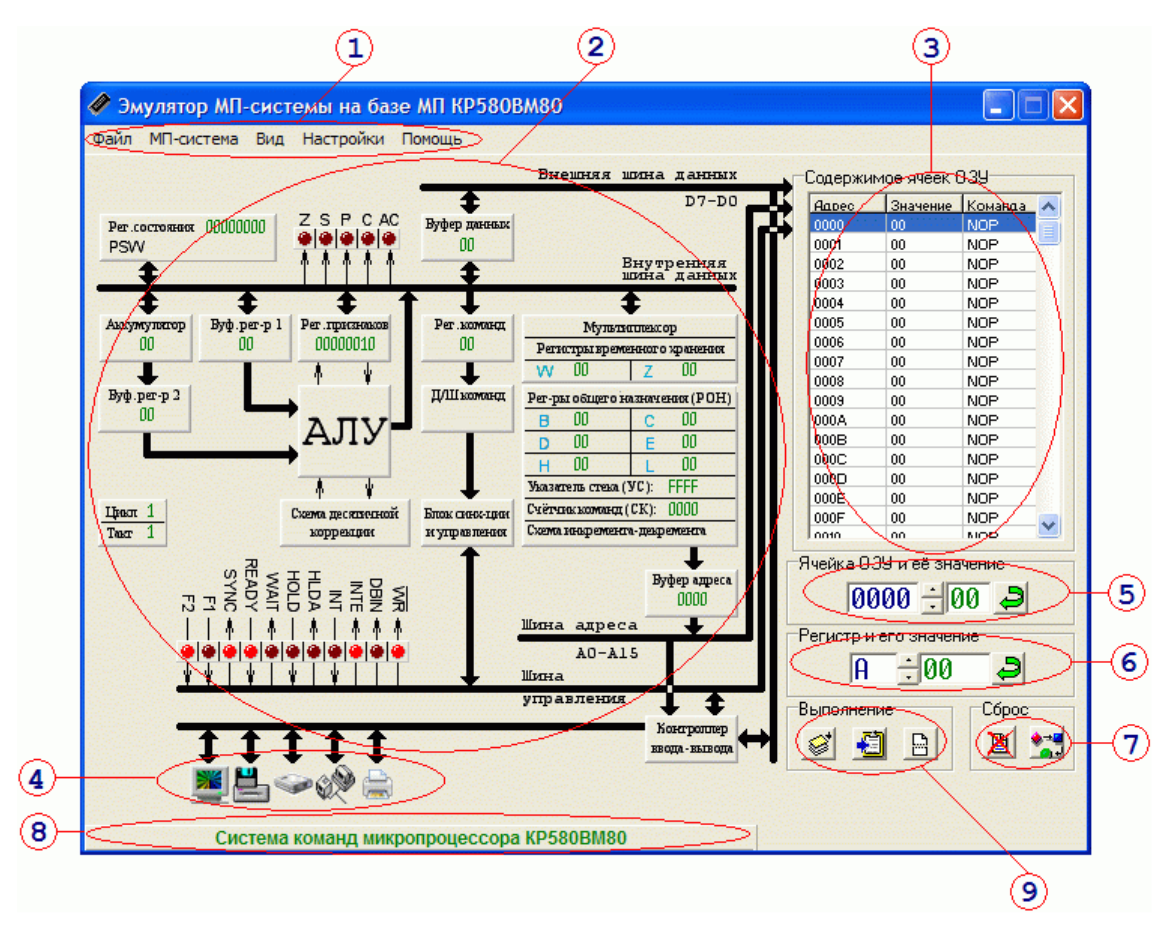

Рисунок 1.7 – Вигляд головного вікна програми емулятора

### *Зміст головного вікна програми:*

1) головне меню програми;

2) структурна схема мікропроцесорної системи;

3) таблиця вмісту ОЗП мікропроцесорної системи;

4) зовнішні периферійні пристрої, які під'єднані до портів МП системи;

5) панель редагування значення вибраної (поточної) комірки ОЗП;

6) панель редагування значення вмісту вибраного регістра загального призначення МП системи;

7) група кнопок «Сброс» для обнуління всіх комірок ОЗП та регістрів загального призначення;

8) панель системи команд мікропроцесора КР580ВМ80;

9) група кнопок «Выполнение» для виконання програми в наскрізному, командному й тактовому режимах.

*Структурна схема* містить такі елементи:

- регістр слова стану мікропроцесора (PSW) і регістр ознак (прапорців), а також значення у двійковій системі числення та словесній формі;

- буфер даних МП системи, регістр А (акумулятор), буферні регістри, регістр команд, блок регістрів загального призначення, регістри тимчасового зберігання даних, регістри – вказівник стека та лічильник команд, а також їхні значення в шістнадцятковій системі числення;

- блок АЛП та десяткової корекції;

- блок синхронізації та керування;

- дешифратори команд та лічильники машинних мікроциклів;

- індикатори стану і тактування мікропроцесора: F1, F2, SYNC, READY, WAIT, HOLD, HLDA, INT, INTE, DBIN, WR;

- порти системи від 00h до 04h для монітора, дисковода, мережевого адаптера та принтера відповідно;

- шини даних, адреси, керування, внутрішня шина та шина зовнішніх пристроїв.

*ОЗП МП системи* подано у вигляді блока-таблиці:

- адреса ОЗП – кожна комірка має адресу від 0000h до FFFFh (від 0d до 65535d) – всього 64К комірки;

- значення комірки ОЗП – поточне значення вибраної комірки ОЗП (8 біт). Подано в шістнадцятковій системі числення від 00h до FFh (від 0d до 255d) – всього 256 значень;

- команда мікропроцесора – розшифроване значення комірки ОЗП у вигляді мнемокоду мовою assеmbler. Деякі комірки можуть містити не команди, а дані, однак їхні значення будуть перекодовані в мнемокод автоматично.

Адреса вибраної комірки автоматично відображається в регістрі–лічильнику команд.

У нижній області ОЗП встановлено виділення коричневим кольором тієї комірки, на яку вказує вказівник стека. Стекова область виділена жовтим кольором.

*Зовнішні периферійні пристрої* під'єднані до загальної шини контролера введення-виведення. Усього до МП системи під'єднано п'ять віртуальних пристроїв: монітор, який може працювати як у графічному, так і текстовому режимах; накопичувачі на гнучких та твердих магнітних дисках; мережевий адаптер та принтер. Усі пристрої, зокрема монітор, можуть також працювати в режимі реального часу з реальними фізичними периферійними пристроями.

*Панелі редагування* значення комірок ОЗП або регістрів дають змогу вводити програми та задавати початкові умови, а також редагувати введені або зчитані з файла програми.

*Комірки «Сброс»* дають змогу обнуляти всі комірки ОЗП або регістри МП системи.

*Панель системи команд* мікропроцесора КР580ВМ80 подана у вигляді прихованої таблиці 16х16, рядки і стовпчики якої пронумеровані в шістнадцятковій системі числення. Їх послідовна комбінація (рядок – стовпчик) є кодом вибраної команди. Усі команди умовно розбиті на дванадцять груп, об'єднаних за функціональною ознакою, кожна з яких позначена своїм кольором комірки. Панель системи можна активізувати за допомогою клавіші «Space» або наводячи на неї курсор мишки. Панель полегшує програмування емулятора, оскільки вибрані команди можна «перетягувати» в комірки ОЗП за допомогою лівої клавіші мишки, а права клавіша дає змогу отримати повну інформацію про команду.

*Група кнопок «Выполнение».* 

**«**Виконати такт» - це виконати один такт команди ОЗП, на яку вказує лічильник команд. Якщо команда виконана не повністю, деякі елементи керування стають недоступними для редагування, а ті елементи, які є активними в даному такті, відмічаються червоним кольором;

«Виконати команду» дає змогу виконати програму покомандно і контролювати її виконання та стан регістрів і пам'яті;

«Виконати програму» запускає програму на виконання до тих пір, поки дана кнопка не буде натиснута повторно, або у випадку команди HLT (76h).

#### **Основні принципи роботи з програмою**

Початок роботи з програмою полягає в написанні або завантаженні програми мовою assembler в емулятор. Для цього можна скористатися або панеллю системи команд програми, або панеллю редагування значень комірок ОЗП емулятора, або завантажити образ ОЗП з носія.

За необхідності можна заповнити відповідними значеннями регістри загального призначення емулятора.

Для детального вивчення кожного такту конкретної команди можна скористатися кнопкою з тактового виконання команди. Для налаштовування програми використовується кнопка покомандного виконання.

Написану програму мовою assembler можна зберегти у вигляді образу ОЗП та РЗП на будь-який носій, а також за необхідності завантажити з носія в емулятор.

Програма також дає можливість експорту частини ОЗП та/або РЗП емулятора в MS Excel, MS Word та текстовий файл.

#### **2 Порядок виконання експериментів**

Запустіть емулятор.

**Експеримент 1.** *Занесення початкових даних у регістри і пам'ять та виконання простої програми.*

**1.1** Задайте в полі 6 емулятора початкові значення регістрів загального призначення:  $A = 0F$ ;  $B = F1$ ;  $C = 12$ ;  $D = 55$ ;  $E = 66$ ;  $H = 00$ ;  $L = 0E$ .

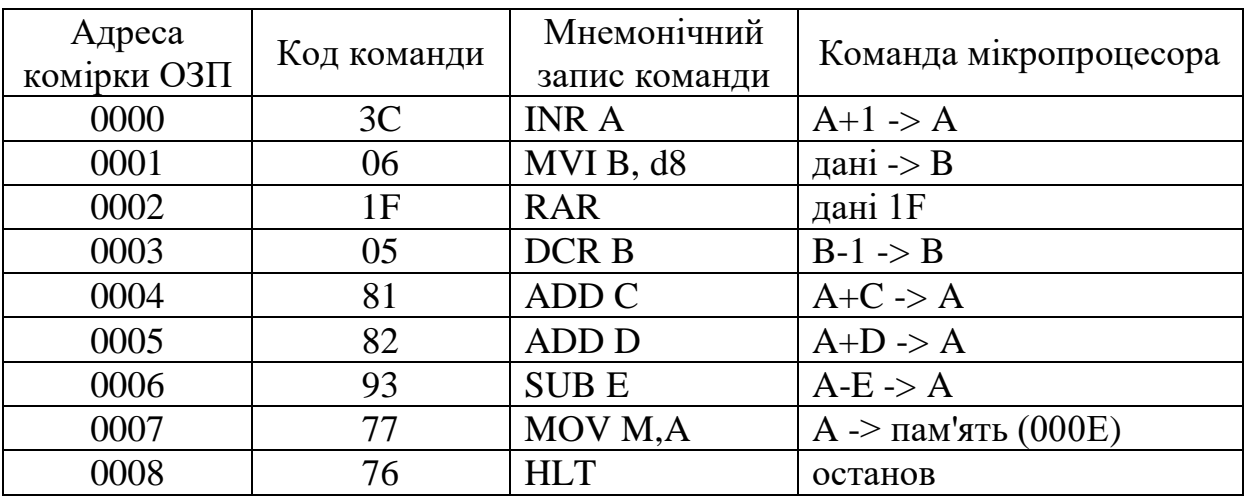

**1.2** Введіть у полі 5 нижченаведену програму.

**1.3** Задайте значення регістра PC = 0000. Запустіть програму в полі 9 кнопкою «Выполнить программу». Запишіть значення регістрів загального призначення після виконання програми :

 $A = ; B = ; C = ; D = ; E = ; H = ; L = ; PC = .$ 

**1.4** Запишіть значення комірки пам'яті за адресою 000E:  $O3\Pi(000E) =$ .

**1.5** Порівняйте значення регістрів та комірок пам'яті до та після виконання програми. Зробіть висновок про арифметичні дії над числами, які були занесені в регістри. Порівняйте отриманий практичний результат з розрахунками, зробленими письмово (переведіть початкові дані у двійкову систему числення і виконайте відповідні перетворення).

**Експеримент 2.** *Вивчення способів адресації мікропроцесора КР580ВМ80.*

**2.1** Обнуліть ОЗП та регістри шляхом натискання на кнопку «Сброс ОЗУ» та «Сброс регистров» у полі 7.

**2.2** Запустіть виконання програми в потактовому режимі шляхом натискання кнопки «Выполнить такт» у полі 9.

**2.3** Результати виконання програми занесіть у таблицю 1.3.

Таблиця 1.3 – Таблиця результатів виконання програми

![](_page_20_Picture_192.jpeg)

### *Безпосередня адресація*

![](_page_20_Picture_193.jpeg)

## *Пряма адресація*

Занесіть початкове значення комірки ОЗП (000В)=АА.

![](_page_21_Picture_233.jpeg)

## *Регістрова адресація*

### Занесіть в регістр В значення В=АА.

![](_page_21_Picture_234.jpeg)

### *Непряма адресація*

Занесіть у регістри H та L значення H=00, L=0В; у комірку ОЗП (000В)=АА.

![](_page_21_Picture_235.jpeg)

Зробіть висновок про обсяг оперативної пам'яті, який займають команди, та час їх виконання для різних способів адресації.

**Експеримент 3.** *Запис і виконання найпростіших програм.*

**3.1** Складіть просту програму для обчислення формули

 $(X - 200b + Y) \rightarrow Z$ ,

де X, Y – вміст елементів пам'яті з адресами 0B00h і 0B01h відповідно, де розташовуються перший і другий операнди;

200b - задана константа в десятковій системі числення;

Z - вказує на місце розташування результату, а саме на елемент пам'яті з адресою 0В02h.

Відповідно до формули необхідно завантажити з адреси 0В00h число X, відняти від нього константу 200 і додати число Y, завантажене з комірки пам'яті 0В01h. Результат необхідно зберегти в пам'яті за адресою 0В02h.

Записати за адресами 0В00h і 0В01h числа згідно з варіантом з таблиці 1.4.

| $A\partial pecu$ | Значення чисел за варіантами, $h$ |    |    |  |    |                |  |    |    |  |  |
|------------------|-----------------------------------|----|----|--|----|----------------|--|----|----|--|--|
| комірок          |                                   |    |    |  |    |                |  |    |    |  |  |
| 0B00h            | 05                                | ΊE | 5A |  | B5 | B <sub>0</sub> |  |    |    |  |  |
| 0B01h            | 06                                | JF | 6A |  | Β6 | A0             |  | 99 | FF |  |  |

Таблиця 1.4 – Варіанти завдань

**3.2** Занесіть програму в пам'ять мікропроцесорної систем.

Для запису всієї програми (таблиця 1.5) у пам'ять мікропроцесора необхідно перевести отриману програму в машинні коди (додаток А), де всі команди і числа подаються в шістнадцятковій системі числення, при цьому необхідно пам'ятати про розміри кожної з команд, про правила розміщення програм у пам'яті та про машинні коди кожної з команд.

**3.3** Здійсніть запуск програми в автоматичному режимі. Візьміть результат виконання програми з пам'яті (елемент пам'яті з адресою 0В02h) і занесіть його у звіт. Порівняйте отриманий практичний результат з розрахунками, зробленими письмово (переведіть початкові дані у двійкову систему числення і виконайте відповідні перетворення).

![](_page_23_Picture_197.jpeg)

Таблиця 1.5 – Програма виконання арифметичної програми

### **Експеримент 4.** *Дослідження модифікованої програми.*

Замініть у програмі **експерименту 3** команду «SUI d8» на команду згідно з варіантом (таблиця 1.6). Складіть для модифікованої програми таблицю, ідентичну таблиці 1.5, занесіть її у звіт. Для модифікованої програми виконайте дослідження та занесіть отримані дані у звіт.

*Примітка* - Слід пам'ятати, що початкова команда в таблиці 1.5 з мнемокодом «SUI C8h» займала в пам'яті 2 байти. У зв'язку з цим, якщо модифікована команда містить меншу кількість байтів, то початкову програму необхідно модифікувати (або скорегувати адреси розміщення програми, або скориставшись командою «NOP» - немає операції).

Таблиця 1.6 – Варіанти завдань

![](_page_24_Picture_261.jpeg)

### **Контрольні запитання**

1 Назвіть основні складові частини мікропроцесора.

2 Що таке регістр і регістри яких типів входять до складу мікропроцесора?

3 Які регістри є доступними програмісту, а які – ні?

4 Для чого використовуються регістри загального призначення?

5 Призначення регістра А. Дані якої довжини можна завантажувати в акумулятор?

6 Для чого використовується лічильник команд?

7 Що таке стек і яке призначення вказівника стека?

8 Поясніть призначення регістра стану та значення окремих його прапорців.

9 Яким чином мікропроцесор виконує команду?

10 Що таке машинний цикл і чим він відрізняється від машинного такту?

11 Формати команд: однобайтовий, двобайтовий, трибайтовий.

12 Види адресації мікропроцесора КР580ВМ80. Який з видів адресації є найбільш економним з точки зору обсягу оперативної пам'яті, що він займає, з точки зору часу виконання?

13 Назвіть типи команд щодо функціональної ознаки.

14 У чому полягає робота програми-емулятора?

15 Який максимальний обсяг пам'яті може адресувати мікропроцесор КР580ВМ80?

### **ЛАБОРАТОРНА РОБОТА 2**

### **Команди умовних та безумовних переходів восьмирозрядного мікропроцесора КР580ВМ80 (Intel 8080)**

### **Мета роботи**

Вивчити основні типи команд умовних та безумовних переходів, основні способи їх застосування, навчитися створювати програми з їх використанням.

### **Загальні відомості**

Широкі можливості мікропроцесора значною мірою визначаються його здатністю приймати рішення в ході виконання програми відповідно до отриманого результату. Для забезпечення таких можливостей використовуються команди умовних та безумовних переходів, які дають змогу міняти послідовність виконання програм. З їх допомогою в програмах влаштовують цикли та розгалуження, тому вони також ще називаються командами розгалуження.

### **2.1 Загальні властивості команд переходів**

Усі команди поділяються на дві групи: безумовних та умовних переходів. Якщо на виконання команд першої групи не впливають результати попередніх обчислень, то виконання команд другої групи здійснюється саме відповідно до цих результатів.

За винятком команди **PCHL**, яка є однобайтовою, усі інші є трибайтовими. Це означає, що другий та третій байти команди містять повну 16-розрядну адресу деякої комірки пам'яті. У цій комірці пам'яті записана команда програми, яку необхідно виконати наступною у випадку, якщо задовольняється умова переходу. Перехід здійснюється шляхом запису адреси цієї комірки в лічильник команд PC та передачі керування команді, яка в ній записана. Якщо ж умова не задовольняється, то ніякого переходу не відбувається, а мікропроцесор виконує команду, наступну після команди переходу, тобто лічильник команд збільшує своє значення на 3. Оскільки адреса комірки, де міститься код команди, безпосередньо завантажується в **PC**, то вважається, що використовується безпосередня адресація. Єдиною командою переходу, що використовує регістрову адресацію, є однобайтова команда **PCHL**. Необхідно звернути увагу на те, що в другому байті команди міститься молодший байт адреси, а в третьому – старший. Тому, наприклад, команда **JMP** A7, 00 означає перехід за адресою 00А7h.

Слід пам'ятати, що після виконання команди переходу не залишається жодних даних про те, з якої точки програми було здійснено цей перехід, тому всі умовні та безумовні переходи необхідно застосовувати якомога менше, оскільки наявність великої кількості галужень програми значно ускладнює її написання та налагодження.

### **2.2 Команди безумовного переходу**

Під час виконання цих команд ніякі перевірки не здійснюються. У лічильник команд мікропроцесора автоматично завантажується значення другого та третього байту команди, і починається виконання команди за цією адресою. Команди безумовного переходу відрізняються від усіх команд переходів тим, що їх можна розглядати також як команди завантаження 16-розрядного регістра *РС*.

Команди безумовного переходу використовують у тому випадку, якщо необхідно здійснити перехід на чітко визначену команду програми, а також для зв'язування різних частин програми. Інколи їх використовують під час написання та налагодження програми для переходів з так званих «заготовок» та «заглушок».

За допомогою команд безумовного переходу реалізують оператори типу *GOTO* мов високого рівня. Оскільки велика кількість безумовних переходів негативно відображається на надійності та «читабельності» програм, слід обмежувати використання команд такого виду.

У мікропроцесорі КР580ВМ80 передбачено дві команди безумовного переходу:

- 1-ша команда:

![](_page_27_Picture_236.jpeg)

- 2-га команда:

![](_page_27_Picture_237.jpeg)

### **2.3 Команди умовних переходів**

На виконання всіх команд умовних переходів впливає значення окремих прапорців регістру стану, однак використовуються не всі прапорці. Наприклад, прапорець додаткового перенесення не впливає на жодну із команд переходу. Кожен прапорець може бути встановлений в одне із двох значень, тому всього команд умовного переходу є 8.

Усі команди умовного переходу мають такий формат: якщо умова виконується, то перейти на вказану адресу, якщо ні виконувати наступну команду програми.

Команди ПЕРЕХІД, ЯКЩО НУЛЬ та ПЕРЕХІД, ЯКЩО НЕ НУЛЬ перевіряють значення прапорця нуля. Якщо його значення дорівнює 1, то це свідчить, що в результаті попередньої дії було набуто нульовий результат. Тому в результаті виконання команди ПЕРЕХІД, ЯКЩО НУЛЬ буде здійснено перехід за адресою, яка міститься в другому та третьому байтах програми, а при нульовому значенні прапорця такий перехід здійснено не буде. Якщо прапорець встановлено в 0, то навпаки, команда ПЕРЕХІД, ЯКЩО НЕ НУЛЬ буде виконуватися з переходом, а команда ПЕРЕХІД, ЯКЩО НУЛЬ – без переходу.

Команду ПЕРЕХІД, ЯКЩО НУЛЬ часом називають командою ПЕРЕХІД, ЯКЩО ДОРІВНЮЄ. Таку назву команда отримала тому, що її часто застосовують одразу ж після команди ПОРІВНЯННЯ. Якщо два числа, що порівнюються, дорівнюють один одному, то прапорець нуля встановлюється в 1. У такому випадку в програмі буде здійснено перехід. Аналогічно, команду ПЕРЕХІД, ЯКЩО НЕ НУЛЬ можна вважати командою ПЕРЕХІД, ЯКЩО НЕ ДОРІВНЮЄ.

![](_page_28_Picture_176.jpeg)

![](_page_29_Picture_190.jpeg)

Команди ПЕРЕХІД, ЯКЩО ПЕРЕНЕСЕННЯ та ПЕРЕХІД, ЯКЩО НЕМА ПЕРЕНЕСЕННЯ перевіряють значення прапорця перенесення. Якщо його значення рівне 1, то це свідчить, що в результаті попередньої дії з'явився біт перенесення із старшого сьомого розряду в наступний розряд (або біт запозичення в сьомий розряд). Тому в результаті виконання команди ПЕРЕХІД, ЯКЩО ПЕРЕНЕСЕННЯ буде здійснено перехід за адресою, яка міститься в другому та третьому байтах програми, а при нульовому значенні прапорця такий перехід здійснено не буде. Якщо прапорець установлено в 0, то навпаки, команда ПЕРЕХІД, ЯКЩО НЕМА ПЕРЕНЕСЕННЯ буде виконуватися з переходом, а команда ПЕРЕХІД, ЯКЩО ПЕРЕНЕСЕННЯ – без переходу.

Команди ПЕРЕХІД, ЯКЩО ПЕРЕНЕСЕННЯ та ПЕРЕХІД, ЯКЩО НЕМА ПЕРЕНЕСЕННЯ використовують, наприклад, для порівняння двох чисел А та В. Якщо А < В, то в результаті віднімання А - В з'явиться біт позики в старший розряд, і прапорець перенесення буде встановлено в 1. Якщо прапорець перенесення встановиться в 0, то це означає, що  $A \geq B$ . Якщо ж одночасно прапорець нуля дорівнює 0 (ненульовий результат віднімання) тоді А > В. Таке віднімання можна здійснити за допомогою команди ПОРІВНЯННЯ.

![](_page_30_Picture_215.jpeg)

![](_page_30_Picture_216.jpeg)

Команди ПЕРЕХІД, ЯКЩО МІНУС та ПЕРЕХІД, ЯКЩО ПЛЮС перевіряють значення прапорця знака. Якщо його значення рівне 1, то це свідчить, що в результаті попередньої дії старший сьомий розряд результату встановлено в 1. У загальному випадку це не означає, що результат – дійсно від'ємне число. Наприклад, результат додавання додатних чисел 01110000b (70h) та 00010000b (10h) є «від'ємне» число 10000000b (80h). Однак, якщо програма оперує з числами, записаними в оберненому та доповненому кодах, сьомий розряд байта результату вказує на знак числа і може бути використаний програмістом. Тому, якщо прапорець знака встановлено в 1, у результаті виконання команди ПЕРЕХІД, ЯКЩО МІНУС буде здійснено перехід за адресою, яка міститься в другому та третьому байтах програми, а при нульовому значенні прапорця такий перехід здійснено не буде. Якщо прапорець встановлено в 0, то навпаки, команда ПЕРЕХІД, ЯКЩО ПЛЮС буде виконуватися з переходом, а команда ПЕРЕХІД, ЯКЩО МІНУС – без переходу.

Команди ПЕРЕХІД, ЯКЩО МІНУС та ПЕРЕХІД, ЯКЩО ПЛЮС можна використовувати для порівняння двох чисел А та В тільки в тому випадку, якщо ці числа записані в прямому або оберненому кодах, оскільки в цьому випадку в старшому сьомому розряді додатне число повинно містити 0, а від'ємне – 1.

![](_page_31_Picture_174.jpeg)

![](_page_32_Picture_186.jpeg)

Команди ПЕРЕХІД, ЯКЩО ПАРНІСТЬ та ПЕРЕХІД, ЯКЩО НЕ ПАРНІСТЬ перевіряють значення прапорця парності. Якщо його значення рівне 1, то це свідчить, що в результат попередньої дії має парну кількість розрядів, установлених в 1. Тому в результаті виконання команди ПЕРЕХІД, ЯКЩО ПАРНІСТЬ буде здійснено перехід за адресою, яка міститься в другому та третьому байтах програми, а при нульовому значенні прапорця такий перехід здійснено не буде. Якщо прапорець установлено в 0, то навпаки, команда ПЕРЕХІД, ЯКЩО НЕ ПАРНІСТЬ буде виконуватися з переходом, а команда ПЕРЕХІД, ЯКЩО ПАРНІСТЬ – без переходу.

Перевірка на парність використовується для виявлення помилок під час передавання чи приймання даних через зовнішній порт. У такому випадку після передавання даних обов'язково передається так звана контрольна сума, а в спрощеному варіанті – біт парності. Цей біт установлюється таким чином, щоб загальна сума одиниць в усіх байтах повідомлення, включаючи біт парності, була парна. Якщо пристрій-приймач виявить непарну кількість бітів, то це свідчить про помилку передавання. Таким чином перевірку на парність можна використовувати, здійснюючи введення даних з накопичувачів чи мережі.

![](_page_33_Picture_192.jpeg)

![](_page_33_Picture_193.jpeg)

### **2 Порядок виконання експериментів**

Запустіть емулятор.

Виконайте наведені нижче приклади програм у потактовому режимі. Зафіксуйте, за скільки циклів і тактів виконується кожна із програм. Зафіксуйте значення прапорців після виконання кожної із команд.

**Експеримент 1.** *Вивчення команд безумовного переходу.*

![](_page_34_Picture_207.jpeg)

**1.1** Вивчення команди безумовного переходу *JMP adr.* Введіть нижченаведену програму.

Складіть блок-схему алгоритму програми. Покажіть, які із команд програми будуть виконуватися, а які – ні. За яких умов програма закінчить своє виконання і який результат буде отримано?

| Адреса      |                | Мнемонічний   |                                  |
|-------------|----------------|---------------|----------------------------------|
| комірки ОЗП | код команди    | запис команди | Команда мікропроцесора           |
| 0000        | 3E             |               | дані наступної комірки           |
|             |                | MVI A, d8     | $O3\Pi \rightarrow$ pericrp A    |
| 0001        | 01             | LXI B, $d16$  | дані 01h $\rightarrow$ регістр А |
|             |                |               | дані наступної комірки           |
| 0002        | 26             | MVI H, d8     | $O3\Pi \rightarrow$ pericrp H    |
| 0003        | 00             | <b>NOP</b>    | старший байт адреси              |
|             |                |               | дані наступної комірки           |
| 0004        | 2E             | MVI L, d8     | $O3\Pi \rightarrow$ pericrp L    |
| 0005        | 0A             | <b>LDAX B</b> | молодший байт адреси             |
| 0006        | 3C             | <b>INRA</b>   | $A + 1 \rightarrow$ pericrp A    |
| 0007        | E <sub>9</sub> | <b>PCHL</b>   | $HL \rightarrow$ pericrp PC      |
| 0008        | 24             | <b>INR H</b>  | $H + 1 \rightarrow$ pericrp H    |
| 0009        | 2C             | <b>INRL</b>   | $L + 1 \rightarrow$ pericrp L    |
| 000A        | 3D             | DCR A         | $A - 1 \rightarrow$ pericrp A    |
| 000B        | 87             | ADD A         | $A + A \rightarrow$ pericrp A    |
| 000C        | C <sub>3</sub> | JMP adr       | перехід на адресу 0002h          |
| 000D        | 02             | <b>STAX B</b> | молодший байт адреси             |
| 000E        | $00\,$         | <b>NOP</b>    | старший байт адреси              |
| 000F        | 76             | <b>HLT</b>    | зупинка програми                 |
|             |                |               |                                  |

**1.2** Вивчення команди безумовного переходу *PCHL.* Введіть нижченаведену програму.

Які з команд програми ніколи не будуть виконані? Чим відрізняється команда *PCHL* від команди *JMP adr*? Зробіть висновки.

### **Експеримент 2.** *Вивчення команд умовного переходу JZ adr та JNC adr.*

*Постановка задачі.* У регістрах В та С записані числа, які необхідно порівняти. Після виконання програми в регістрі В повинно бути записане більше число. Якщо числа одинакові, то регістри В та С треба обнулити.

Введіть нижченаведену програму.

![](_page_36_Picture_247.jpeg)

Задайте початкові значення В=50h, С=20h. Запустіть програму на виконання в покроковому режимі. Запишіть значення прапорців стану після виконання команди *SUB C*. Запишіть усі команди, які будуть виконані наступними. Задайте інші значення регістрів: спочатку В=35h, С=67h, а потім В=33h, С=33h. Запустіть програму для кожного із наборів. Прослідкуйте за значеннями прапорців стану та послідовністю виконання команд. Складіть блок-схему алгоритму програми. Зробіть висновки.

#### **Експеримент 3.** *Дослідження програми обробки масиву.*

Потрібно знайти суму елементів масиву (числа без знака), розташованого починаючи з адреси 0B02h. Кількість оброблюваних елементів масиву міститься за адресою 0B01h. Результат обробки необхідно помістити в елемент пам'яті з адресою 0B00h.

У рамках виконання цього завдання необхідно:

а) скласти програму зі знаходження суми елементів масиву, враховуючи зміни для кожного варіанта, задані у вигляді таблиці 2.1;

б) підготувати програму до запису в емулятор, перевівши її в машинний код (таблиця 2.2, додаток А);

в) занести створену програму в ОЗП емулятора, досліджувати її (при цьому елементи масиву вибрати на власний розсуд, але їх кількість повинна бути не менше 20), проаналізувати результат, зробити висновок про роботу, окремо розглянути питання функціонування системи і зміну утримуваного регістра стану (прапорців) склавши і заповнивши таблицю 2.3 для командного режиму роботи емулятора, в ній допустимо пропускати елементи (при проходженні циклу), що повторюються.

Таблиця 2.1 – Варіанти завдань

![](_page_37_Picture_317.jpeg)

Таблиця 2.2 – Програма обробки масиву

![](_page_37_Picture_318.jpeg)

# Продовження таблиці 2.2

![](_page_38_Picture_294.jpeg)

Таблиця 2.3 – Таблиця результатів виконання програми

![](_page_39_Picture_190.jpeg)

### **Контрольні запитання**

1 Яке основне призначення команд безумовних та умовних переходів?

2 Яким чином здійснюються безумовні та умовні переходи на вказану адресу?

3 На які прапорці регістра стану впливає результат виконання команд переходів?

4 Яким чином вказується адреса, на яку необхідно перейти?

5 Назвіть основні недоліки команд безумовних та умовних переходів.

6 Вкажіть відмінності між командами **PCHL** та **JMP adr**. У яких випадках застосовуються ці команди?

7 Чим відрізняються команди безумовних та умовних переходів між собою?

8 З якою метою використовують команди безумовних переходів?

9 Які прапорці регістра стану використовуються командами умовних переходів?

10 Перерахуйте всі команди умовних переходів? Чому таких команд є вісім? Чи існує команда переходу, яка враховує прапорець додаткового перенесення?

11 З якою метою використовують команди переходу, які залежать від значення прапорця парності?

12 Яким чином здійснюється порівняння чисел у мікропроцесорі КР580ВМ80? Які прапорці стану використовуються при цьому?

13 У яких випадках використовують команди ПЕРЕХІД, ЯКШО МІНУС та ПЕРЕХІД, ЯКШО ПЛЮС?

### **Список літератури**

1 Токхайм Р. Микропроцессоры. Курс и упражнения. – М.: Энергоатомиздат, 1988.

2 Костинюк Л. Д., Паранчук Я. С., Щур І. З. Мікропроцесорні засоби та системи: Навч. посібник. – 2-ге вид., перероб., доп. – Львів: Видавництво Національного університету "Львівська політехніка", 2002.

3 Медведев В. С., Орлов Г. А., Рассадкин Ю. И. и др. Управляющие и вычислительные устройства роботизированных комплексов на базе микро-ЭВМ. – М.: Высш.шк.,1990.

4 Зубчук В. И., Сигорский В. П., Шкуро А. Н. Справочник по цифровой схемотехнике. – К.:Техника, 1990.

### **Додаток А** Система команд МП КР580ІК80А

![](_page_41_Picture_534.jpeg)

Продовження таблиці А.1

| 1                | 2              | 3              | $\overline{4}$ | 5                                                                                                    | 6              | 7                | $\,8\,$ | 9      | 10     | 11             |
|------------------|----------------|----------------|----------------|----------------------------------------------------------------------------------------------------|----------------|------------------|---------|--------|--------|----------------|
| SUB r            | $\mathbf{1}$   | 1              |                | Віднімання регістра від<br>10010DDD акумулятора<br>$(A) \leftarrow (A) - (r)$                                     | 9.             | $^{+}$           | $^{+}$  | $^{+}$ | $^{+}$ | $+$            |
| SBB r            | $\mathbf{1}$   | 1              |                | Віднімання регістра від<br>10011DDD акумулятора з позикою<br>$(A)$ ← $(A)$ - $(r)$ - $(n$ озика)                  | 9.             | $+$              | $+$     | $+$    | $+$    | $+$            |
|                  |                |                |                | Команди логічних операцій                                                                                         |                |                  |         |        |        |                |
| <b>ANAM</b>      | $\mathbf{1}$   | $\overline{2}$ | 10100110       | Кон'юнкція<br>акумулятора з<br>коміркою пам'яті<br>$(A) \leftarrow (A) \uparrow [M]$                              | A <sub>6</sub> | $\overline{0}$   | $^{+}$  | $^{+}$ | $+$    | $\overline{0}$ |
| ORA M            | $\mathbf{1}$   | $\mathbf{1}$   | 10110110       | Диз'юнкція<br>акумулятора з<br>коміркою пам'яті<br>$(A) \leftarrow (A) \vee [M]$                                  | <b>B6</b>      | $\overline{0}$   | $^{+}$  | $^{+}$ | $+$    | $\overline{0}$ |
| <b>XRAM</b>      | $\mathbf{1}$   | $\overline{2}$ | 10101110       | Додавання по модулю 2<br>акумулятора до<br>комірки пам'яті<br>$(A) \leftarrow (A) \oplus [M]$                     | AE             | $\boldsymbol{0}$ | $+$     | $^{+}$ | $+$    | $\overline{0}$ |
| <b>CMP M</b>     | $\mathbf{1}$   | $\overline{2}$ | 10111110       | Порівняння<br>акумулятора з<br>коміркою пам'яті<br>$(A)=[M]$                                                      | <b>BE</b>      | $+$              | $+$     | $+$    | $+$    | $+$            |
| <b>ANI</b>       | $\overline{2}$ | $\overline{2}$ | 11100110       | Кон'юнкція<br>акумулятора з другим<br>байтом команди<br>$(A) \leftarrow (A)$ $\leq B2>$                           | E <sub>6</sub> | $\theta$         | $+$     | $^{+}$ | $+$    | $\overline{0}$ |
| <b>ORI</b>       | $\overline{2}$ | $\overline{2}$ | 11110110       | Диз'юнкція<br>акумулятора з другим<br>байтом команди<br>$(A) \leftarrow (A) \vee \leq B2$                         | F <sub>6</sub> | $\overline{0}$   | $+$     | $^{+}$ | $+$    | $\overline{0}$ |
| <b>XRI</b>       | $\overline{2}$ | $\overline{2}$ | 11101110       | Додавання по модулю 2<br>акумулятора з другим<br>байтом команди<br>$(A) \leftarrow (A) \oplus \langle B2 \rangle$ | EE             | $\overline{0}$   |         | $+$    | $^{+}$ | $\theta$       |
| <b>CPI</b>       | $\overline{2}$ | $\overline{2}$ | 11111110       | Порівняння<br>акумулятора з другим<br>байтом команди<br>$(A)=$                                                    | <b>FE</b>      | $+$              | $+$     | $^{+}$ | $+$    | $+$            |
| ANA <sub>r</sub> | $\mathbf{1}$   | $\mathbf{1}$   |                | 10100DDD Кон'юнкція акумуля-<br>тора з регістром r<br>$(A) \leftarrow (A)$ <sup><math>\wedge</math></sup> (r)     | A.             | $\overline{0}$   | $+$     | $+$    | $+$    | $\overline{0}$ |
| ORA <sub>r</sub> | $\mathbf{1}$   | $\mathbf{1}$   |                | Диз'юнкція акуму-<br>10110DDD лятора з регістром г<br>$(A) \leftarrow (A) \vee (r)$                               | <b>B.</b>      | $\theta$         |         | $^{+}$ | $+$    | $\theta$       |
| XRA r            | $\mathbf{1}$   | $\mathbf{1}$   | 10101DDD       | Додавання по модулю 2<br>акумулятора з<br>pericrpom r<br>$(A) \leftarrow (A) \oplus (r)$                          | A.             | $\overline{0}$   |         | $+$    | $+$    | $\overline{0}$ |
| CMP r            | $\mathbf{1}$   | 1              |                | Порівняння акумуля-<br>10111DDD тора з регістром r<br>$(A)=r(r)$                                                  | <b>B.</b>      | $^{+}$           |         |        | $^{+}$ |                |

Продовження таблиці А.1

| 1                            | 2              | 3              | 4        | 5                                                                                                    | 6               | 7 | 8 | 9 | 10 | 11 |
|------------------------------|----------------|----------------|----------|----------------------------------------------------------------------------------------------------|-----------------|---|---|---|----|----|
| Команди пересилань           |                |                |          |                                                                                                    |                 |   |   |   |    |    |
| $MOVr_1$ ,<br>r <sub>2</sub> | $\mathbf{1}$   | 1              |          | Пересилання з регістра<br>01DDDSSS $r_2$ y pericrp $r_1$<br>$(r_1) \leftarrow (r_2)$                                                                                   |                 |   |   |   |    |    |
| <b>MOV</b><br>r, M           | $\mathbf{1}$   | $\overline{2}$ |          | Пересилання з комірки<br>01DDD110 пам'яті у регістр г<br>$(r) \leftarrow [M]$                                                                                          |                 |   |   |   |    |    |
| <b>MOV</b><br>M, r           | $\mathbf{1}$   | $\overline{2}$ | 01110SSS | Пересилання з регістра<br>r у комірку пам'яті<br>$[M] \leftarrow (r)$                                                                                                  | 7.              |   |   |   |    |    |
| MVI r                        | $\overline{2}$ | $\overline{2}$ |          | Пересилання другого<br>00DDD110 байта команди у регістр                                                                                                    |                 |   |   |   |    |    |
| MVI M                        | $\overline{2}$ | 3              | 00110110 | Пересилання другого<br>байта команди у<br>комірку пам'яті                                                                                                    | 36              |   |   |   |    |    |
|                              |                |                |          | Команди читання/запису                                                                                                    |                 |   |   |   |    |    |
| <b>STA</b>                   | 3              | $\overline{4}$ | 00110010 | Запам'ятовування<br>вмісту акумулятора за<br>адресою, вказаною<br>другим і третім<br>байтами команди<br>$[\langle B3 \rangle, \langle B2 \rangle] \leftarrow (A)$      | 32              |   |   |   |    |    |
| <b>LDA</b>                   | 3              | $\overline{4}$ | 00111010 | Завантаження<br>акумулятора вмістом<br>комірки, адреса якої<br>вказана другим і третім<br>байтами команди<br>$(A) \leftarrow [\langle B3 \rangle, \langle B2 \rangle]$ | 3A              |   |   |   |    |    |
| LXI <sub>B</sub>             | $\overline{3}$ | $\overline{3}$ | 00000001 | Завантаження у пару<br>регістрів В С третього<br>та другого байтів<br>команди<br>$(C) \leftarrow \leq B2 \geq; (B) \leftarrow \leq B3 \geq$                            | $\overline{01}$ |   |   |   |    |    |
| LXI D                        | 3              | 3              | 00010001 | Завантаження у пару<br>pericrpin DE третього<br>та другого байтів<br>команди<br>$(E) \leftarrow B2$ ; (D) $\leftarrow$ B3>                                             | 11              |   |   |   |    |    |
| LXI H                        | 3              | 3              | 00100001 | Завантаження у пару<br>pericrpis HL третього<br>та другого байтів<br>команди<br>(L) $\leftarrow$ <b2>; (H)<math>\leftarrow</math> <b3></b3></b2>                       | 21              |   |   |   |    |    |
| <b>LDAX</b><br>D             | $\mathbf{1}$   | $\overline{2}$ | 00011010 | Завантаження в<br>акумулятор числа з<br>комірки з адресою у<br>парі регістрів DE<br>$(A) \leftarrow [(D)(E)]$                                                          | 1A              |   |   |   |    |    |
| <b>LDAX</b><br>B             | 1              | $\overline{2}$ | 00001010 | Завантаження в<br>акумулятор числа з<br>комірки з адресою, що<br>записана у парі<br>pericrpin BC<br>$(A)$ ← $[(B)(C)]$                                                 | <b>OA</b>       |   |   |   |    |    |

Продовження таблиці А.1

| 1             | $\overline{2}$ | 3              | 4                            | 5                                                                    | 6              | $\overline{7}$ | 8 | 9 | 10 | 11 |  |
|---------------|----------------|----------------|------------------------------|----------------------------------------------------------------------|----------------|----------------|---|---|----|----|--|
|               |                |                |                              | Завантаження вмісту                                                  |                |                |   |   |    |    |  |
|               |                |                |                              | акумулятора за                                                       |                |                |   |   |    |    |  |
| <b>STAX B</b> | $\mathbf{1}$   | $\overline{2}$ |                              | 00000010 адресою, вказаною в                                         | 02             |                |   |   |    |    |  |
|               |                |                |                              |                                                                      |                |                |   |   |    |    |  |
|               |                |                |                              | парі регістрів ВС                                                    |                |                |   |   |    |    |  |
|               |                |                |                              | $(A) \leftarrow [(B)(C)]$                                            |                |                |   |   |    |    |  |
|               |                |                |                              | Завантаження вмісту                                                  |                |                |   |   |    |    |  |
|               |                |                |                              | акумулятора за                                                       |                |                |   |   |    |    |  |
| <b>STAX D</b> | $\mathbf{1}$   | $\overline{2}$ |                              | 00010010 адресою, вказаною в                                         | 12             |                |   |   |    |    |  |
|               |                |                |                              | парі регістрів DE                                                    |                |                |   |   |    |    |  |
|               |                |                |                              | $(A) \leftarrow [(D)(E)]$                                            |                |                |   |   |    |    |  |
| <b>SHLD</b>   | $\overline{3}$ | $\overline{5}$ |                              | 00100010 Завантаження вмісту                                         | 22             |                |   |   |    |    |  |
|               |                |                |                              | pericrpis HL за                                                      |                |                |   |   |    |    |  |
|               |                |                |                              | адресою, вказаною у                                                  |                |                |   |   |    |    |  |
|               |                |                |                              | другому і третьому                                                   |                |                |   |   |    |    |  |
|               |                |                |                              | байтах команди                                                       |                |                |   |   |    |    |  |
|               |                |                |                              | $L \rightarrow \in B3 \times B2 >$                                   |                |                |   |   |    |    |  |
|               |                |                |                              | $H\rightarrow$ [ <b3>,<b2>+1]</b2></b3>                              |                |                |   |   |    |    |  |
| LHL D         | $\overline{3}$ | $\overline{5}$ |                              | 00101010 Завантаження регістрів                                      | 2A             |                |   |   |    |    |  |
|               |                |                |                              | HL з комірки за                                                      |                |                |   |   |    |    |  |
|               |                |                |                              | адресою, вказаною у                                                  |                |                |   |   |    |    |  |
|               |                |                |                              | другому і третьому                                                   |                |                |   |   |    |    |  |
|               |                |                |                              | байтах команди                                                       |                |                |   |   |    |    |  |
|               |                |                |                              | $L \leftarrow \left[ \langle B3 \rangle, \langle B2 \rangle \right]$ |                |                |   |   |    |    |  |
|               |                |                |                              | $H \leftarrow [\langle B3 \rangle, \langle B2 \rangle + 1]$          |                |                |   |   |    |    |  |
|               |                |                |                              |                                                                      |                |                |   |   |    |    |  |
| Команди зсуву |                |                |                              |                                                                      |                |                |   |   |    |    |  |
|               |                |                |                              | $(C)$ ← А7 – зсув у тригер                                           |                |                |   |   |    |    |  |
|               |                |                |                              | перенесення                                                          |                |                |   |   |    |    |  |
| <b>RAL</b>    | 1              | $\mathbf{1}$   |                              | 00010111  А0 ← (С) – зсув біта                                       | 17             | $^{+}$         |   |   |    |    |  |
|               |                |                |                              | перенесення в АО                                                     |                |                |   |   |    |    |  |
|               |                |                |                              | $A_{m+1} \leftarrow A_m$                                             |                |                |   |   |    |    |  |
|               |                |                |                              | Зсув уліво з                                                         |                |                |   |   |    |    |  |
|               |                |                |                              | перенесенням                                                         |                |                |   |   |    |    |  |
| <b>RAR</b>    | 1              | $\mathbf{1}$   | 00011111 $A7 \leftarrow (C)$ |                                                                      | 1F             | $^{+}$         |   |   |    |    |  |
|               |                |                |                              | $(C) \leftarrow A0$                                                  |                |                |   |   |    |    |  |
|               |                |                |                              | $A_m \leftarrow A_{m+1}$                                             |                |                |   |   |    |    |  |
|               |                |                |                              | Зсув уліво циклічний                                                 |                |                |   |   |    |    |  |
| <b>RLC</b>    | $\mathbf{1}$   | $\mathbf{1}$   | 00000111                     | $A_{m+1} \leftarrow A_m$                                             | 07             | $^{+}$         |   |   |    |    |  |
|               |                |                |                              | $A0 \leftarrow A7$                                                   |                |                |   |   |    |    |  |
|               |                |                |                              | $(C) \leftarrow A7$                                                  |                |                |   |   |    |    |  |
|               |                |                |                              | Зсув управо циклічний                                                |                |                |   |   |    |    |  |
| <b>RRC</b>    | $\mathbf{1}$   | $\mathbf{1}$   | 00001111                     | $A_m \leftarrow A_{m+1}$                                             | 0F             |                |   |   |    |    |  |
|               |                |                |                              | $A7 \leftarrow A0$                                                   |                | $^{+}$         |   |   |    |    |  |
|               |                |                |                              | $(C) \leftarrow A0$                                                  |                |                |   |   |    |    |  |
|               |                |                |                              | Команди умовних переходів                                            |                |                |   |   |    |    |  |
|               |                |                |                              | Безумовний перехід за                                                |                |                |   |   |    |    |  |
|               |                |                |                              | адресою, вказаною у                                                  |                |                |   |   |    |    |  |
| <b>JMP</b>    | 3              | 3              |                              | 11000011 другому та третьому                                         | C <sub>3</sub> |                |   |   |    |    |  |
|               |                |                |                              | байтах команди                                                       |                |                |   |   |    |    |  |
|               |                |                |                              | $(PC) \leftarrow \leq B3 \geq \leq B2$                               |                |                |   |   |    |    |  |
|               |                |                |                              | Перехід за знаком                                                    |                |                |   |   |    |    |  |
|               |                |                |                              | перенесення, якщо                                                    |                |                |   |   |    |    |  |
| JC            | 3              | 3              | $11011010$ (C)=1, To         |                                                                      | DA             |                |   |   |    |    |  |
|               |                |                |                              | $(PC) \leftarrow \leq B3$ >, $\leq B2$ >,                            |                |                |   |   |    |    |  |
|               |                |                |                              | inakille $(PC) \leftarrow (PC) + 3$                                  |                |                |   |   |    |    |  |

Продовження таблиці А.1

| 1           | $\overline{2}$ | 3   | $\overline{\mathbf{4}}$ | 5                                                         | 6  | $\overline{7}$ | 8 | 9 | 10 | 11 |
|-------------|----------------|-----|-------------------------|-----------------------------------------------------------|----|----------------|---|---|----|----|
|             |                |     |                         | Перехід за відсутністю                                    |    |                |   |   |    |    |
|             |                |     |                         | перенесення, якщо                                         |    |                |   |   |    |    |
| <b>JNC</b>  | 3              | 3   | $11010010$ (C)=0, ro    |                                                           | D2 |                |   |   |    |    |
|             |                |     |                         | $(PC) \leftarrow \leq B3$ >, $\leq B2$ >,                 |    |                |   |   |    |    |
|             |                |     |                         | інакше (РС) ← (РС) +3                                     |    |                |   |   |    |    |
|             |                |     |                         | Перехід по нулю, якщо                                     |    |                |   |   |    |    |
|             |                |     |                         | $(Z)=1, \text{ to }$                                      |    |                |   |   |    |    |
| JZ          | 3              | 3   | 11001010                | $(PC) \leftarrow \langle B3 \rangle, \langle B2 \rangle,$ | CA |                |   |   |    |    |
|             |                |     |                         |                                                           |    |                |   |   |    |    |
|             |                |     |                         | інакше (PC) ← (PC) +3<br>Перехід по ненулю,               |    |                |   |   |    |    |
|             |                |     |                         |                                                           |    |                |   |   |    |    |
| <b>JNZ</b>  | 3              | 3   | 11000010                | якщо (Z)=0, то                                            | C2 |                |   |   |    |    |
|             |                |     |                         | $(PC) \leftarrow \leq B3>, \leq B2,$                      |    |                |   |   |    |    |
|             |                |     |                         | інакше (PC) ← (PC) +3                                     |    |                |   |   |    |    |
|             |                |     |                         | Перехід по плюсу, якщо                                    |    |                |   |   |    |    |
| JP          | 3              | 3   | 111100S0                | $(S)=0, \text{ to }$                                      | F2 |                |   |   |    |    |
|             |                |     |                         | $(PC) \leftarrow \leq B3>, \leq B2$ ,                     |    |                |   |   |    |    |
|             |                |     |                         | інакше (РС) ← (РС) +3                                     |    |                |   |   |    |    |
|             |                |     |                         | Перехід по мінусу, якщо                                   |    |                |   |   |    |    |
| JM          | 3              | 3   | 11111010                | $(S)=1, \text{ to }$                                      | FA |                |   |   |    |    |
|             |                |     |                         | $(PC) \leftarrow \leq B3$ >, $\leq B2$ >,                 |    |                |   |   |    |    |
|             |                |     |                         | інакше (PC)←(PC)+3                                        |    |                |   |   |    |    |
|             |                |     |                         | Перехід по парності,                                      |    |                |   |   |    |    |
|             |                |     |                         | якщо                                                      |    |                |   |   |    |    |
| JPE         | 3              | 3   | $11101010$ (P)=1, To    |                                                           | EA |                |   |   |    |    |
|             |                |     |                         | $(PC) \leftarrow \leq B3>, \leq B2$ ,                     |    |                |   |   |    |    |
|             |                |     |                         | інакше (РС) ← (РС) +3                                     |    |                |   |   |    |    |
|             |                |     |                         | Перехід по непарності,                                    |    |                |   |   |    |    |
|             |                |     |                         | якщо $(P)=0$ , то                                         |    |                |   |   |    |    |
| <b>JPO</b>  | 3              | 3   | 11100010                | $(PC) \leftarrow \leq B3>, \leq B2$ ,                     | E2 |                |   |   |    |    |
|             |                |     |                         | інакше (РС) ← (РС) +3                                     |    |                |   |   |    |    |
|             |                |     |                         | Команди переходу до підпрограм і повернення з них         |    |                |   |   |    |    |
|             |                |     |                         | Перехід на підпрограму                                    |    |                |   |   |    |    |
|             |                |     |                         | за адресою, вказаною у                                    |    |                |   |   |    |    |
|             |                |     |                         | другому і третьому                                        |    |                |   |   |    |    |
|             |                |     |                         | байтах команди.                                           |    |                |   |   |    |    |
|             |                |     |                         | Занесення вмісту (РС) у                                   |    |                |   |   |    |    |
| <b>CALL</b> | 3              | 5   | 11001101                | стек за адресою                                           | CD |                |   |   |    |    |
|             |                |     |                         | вказівника стека.                                         |    |                |   |   |    |    |
|             |                |     |                         | Зменшення вмісту                                          |    |                |   |   |    |    |
|             |                |     |                         | регістра (SP) на 2                                        |    |                |   |   |    |    |
|             |                |     |                         | $[SP-1][SP-2] \leftarrow (PC)$                            |    |                |   |   |    |    |
|             |                |     |                         | $(SP) \leftarrow (SP) - 2$                                |    |                |   |   |    |    |
|             |                |     |                         | $(PC) \leftarrow \leq B3 \geq \leq B2$                    |    |                |   |   |    |    |
|             |                |     |                         | Перехід на підпрограму<br>по перенесенню, якщо            |    |                |   |   |    |    |
|             |                |     |                         | $(C)=1$ , to $[SP-1][SP-$                                 |    |                |   |   |    |    |
|             |                |     |                         | $[2] \leftarrow (PC)$                                     |    |                |   |   |    |    |
| CC          | 3              | 3/5 | 11011100                | $(SP) \leftarrow (SP) - 2$                                | DC |                |   |   |    |    |
|             |                |     |                         | $(PC) \leftarrow \leq B3>, \leq B2$ ,                     |    |                |   |   |    |    |
|             |                |     |                         | інакше                                                    |    |                |   |   |    |    |
|             |                |     |                         | $(PC)=(PC)+3$                                             |    |                |   |   |    |    |

Продовження таблиці А.1

|            | $\overline{2}$ | 3              | 4        | 5                                                                                                    | $\overline{6}$ | 8 | $\overline{9}$ | 10 | 11 |
|------------|----------------|----------------|----------|----------------------------------------------------------------------------------------------------|----------------|---|----------------|----|----|
| <b>CNC</b> | 3              | 3/5            | 11010100 | Перехід на підпрограму<br>за відсутністю перене-<br>сення, якщо (C)=0, то<br>$[SP-1][SP-2] \leftarrow (PC)$<br>$(SP) \leftarrow (SP) - 2$<br>$(PC) \leftarrow \leq B3 \geq \leq B2 \geq$<br>інакше $(PC)=(PC)+3$ | D4             |   |                |    |    |
| <b>CZ</b>  | 3              | 3/5            | 11001100 | Перехід на підпрограму<br>по нулю, якщо (Z)=1, то<br>$[SP-1][SP-2] \leftarrow (PC)$<br>$(SP)$ ← $(SP)$ -2<br>$(PC) \leftarrow \leq B3$ >, $\leq B2$ >,<br>inakille $(PC)=(PC)+3$                                 | CC             |   |                |    |    |
| <b>CNZ</b> | 3              | 3/5            | 11000100 | Перехід на підпрограму<br>по ненулю, якщо $(Z)=1$ ,<br>TO<br>$[SP-1][SP-2] \leftarrow (PC)$<br>$(SP) \leftarrow (SP) - 2$<br>(PC) $\leftarrow$ <b3>,<b2>,<br/>inakine <math>(PC)=(PC)+3</math></b2></b3>         | C <sub>4</sub> |   |                |    |    |
| CP         | 3              | 3/5            | 11110100 | Перехід на підпрограму<br>по плюсу. Умовою<br>переходу<br>$\epsilon$ (S)=0                                                                                                    | F <sub>4</sub> |   |                |    |    |
| <b>CM</b>  | 3              | 3/5            | 11111100 | Перехід на підпрограму<br>по мінусу. Умовою<br>переходу<br>$\epsilon$ (S)=1                                                                                                    | FC             |   |                |    |    |
| <b>CPE</b> | 3              | 3/5            | 11101100 | Перехід на підпрограму<br>по парності. Умовою<br>переходу $\epsilon$ (P)=1                                                                                                    | EC             |   |                |    |    |
| <b>CPO</b> | 3              | 3/5            | 11100100 | Перехід на підпрограму<br>по непарності. Умовою<br>переходу $\epsilon$ (P)=0                                                                                                    | E4             |   |                |    |    |
| <b>RET</b> | 1              | $\overline{3}$ | 11001001 | Безумовне повернення з<br>підпрограми<br>$(PC) \leftarrow [SP][SP+1]$<br>$(SP) \leftarrow (SP) + 2$                                                                                                    | C9             |   |                |    |    |
| <b>RC</b>  | $\mathbf{1}$   | 1/3            | 11011000 | Повернення з підпро-<br>грами по перенесенню,<br>якщо (C)=1,то<br>$(PC) \leftarrow [SP][SP+1]$<br>$(SP) \leftarrow (SP) + 2,$<br>iнакше $(PC)=(PC)+1$                                                            | D <sub>8</sub> |   |                |    |    |
| <b>RNC</b> | 1              | 1/3            | 11010000 | Повернення з підпро-<br>грами за відсутності<br>перенесення. Умова<br>повернення (С)=0                                                                                                    | D <sub>0</sub> |   |                |    |    |
| RZ         | 1              | 1/3            | 11001000 | Повернення з<br>підпрограми по нулю.<br>Умова повернення<br>$(Z)=1$                                                                                                    | C8             |   |                |    |    |
| <b>RNZ</b> | 1              | 1/3            | 11000000 | Повернення з<br>підпрограми по ненулю.<br>Умова повернення<br>$(Z)=0$                                                                                                    | C <sub>0</sub> |   |                |    |    |

Продовження таблиці А.1

| 1               | 2            | 3              | $\overline{4}$ | 5                                                                                                    | 6              | 7                        | 8              | 9      | 10                       | 11     |
|-----------------|--------------|----------------|----------------|----------------------------------------------------------------------------------------------------|----------------|--------------------------|----------------|--------|--------------------------|--------|
| RP              | 1            | 1/3            | 11110000       | Повернення з підпро-<br>грами по плюсу.<br>Умова повернення<br>$(S)=0$                                                                          | F <sub>0</sub> |                          |                |        |                          |        |
| <b>RM</b>       | 1            | 1/3            | 11111000       | Повернення з підпро-<br>грами по мінусу.<br>Умова повернення<br>$(S)=1$                                                                         | F <sub>8</sub> |                          |                |        |                          |        |
| <b>RPE</b>      | 1            | 1/3            | 11101000       | Повернення з підпро-<br>грами по парності.<br>Умова повернення<br>$(P)=1$                                                                       | E <sub>8</sub> |                          |                |        |                          |        |
| <b>RPO</b>      | 1            | 1/3            | 11100000       | Повернення з підпро-<br>грами по непарності.<br>Умова повернення<br>$(P)=0$                                                                     | E <sub>0</sub> |                          |                |        |                          |        |
| <b>RCT</b>      | 1            | 3              | 11AAA111       | Повторний запуск<br>$[SP+1][SP+2] \leftarrow (PC)$<br>$(SP) \leftarrow (SP) - 2$<br>$(PC)=(00000000)$<br>00aaa000)<br>вектор переривання        |                |                          |                |        |                          |        |
|                 |              |                |                | Команди звернення до стека                                                                                                    |                |                          |                |        |                          |        |
| <b>LXI SP</b>   | 3            | 3              | 00110001       | Безпосереднє заванта-<br>ження вказівника стека<br><В3> - в молодший<br>розряд <b2> - в<br/>старший розряд<br/>(SP)←<b3><b2></b2></b3></b2>     | 31             |                          |                |        |                          |        |
| <b>PUSH PSW</b> | 1            | 3              | 11110101       | Введення до стека<br>вмісту акумулятора і<br>регістра умов<br>$[SP-1] \leftarrow (A)$<br>$[SP-2] \leftarrow (F)$<br>$(SP) \leftarrow (SP) - 2$  | F <sub>5</sub> |                          |                |        |                          |        |
| <b>PUSH B</b>   | $\mathbf{1}$ | $\overline{3}$ | 11000101       | Введення до стека<br><b>BMICTY PETICTPIB B i C</b><br>$[SP-1] \leftarrow (B)$<br>$[SP-2] \leftarrow (C)$<br>$(SP) \leftarrow (SP) - 2$          | C <sub>5</sub> |                          |                |        |                          |        |
| PUSH D          | $\mathbf{1}$ | 3              | 11010101       | Введення до стека<br><b>BMICTY pericrpin</b> D i E                                                                                              | D <sub>5</sub> | $\overline{a}$           | $\overline{a}$ |        | $\overline{\phantom{0}}$ |        |
| PUSH H          | $\mathbf{1}$ | 3              | 11100101       | Введення до стека<br>вмісту регістрів Ні L                                                                                                    | E <sub>5</sub> |                          |                |        |                          |        |
| POP PSW         | 1            | 3              | 11110001       | Виведення зі стека в<br>акумулятор і регістр<br><b>YMOB</b><br>$[SP] \rightarrow (F)$<br>$[SP+1] \rightarrow (A)$<br>$(SP) \leftarrow (SP) + 2$ | F1             | $^{+}$                   | $^{+}$         | $^{+}$ | $^{+}$                   | $^{+}$ |
| POP B           | 1            | 3              | 11000001       | Виведення зі стека в<br>регістри В і С<br>$[SP] \rightarrow (C)$<br>$[SP+1] \rightarrow (B)$<br>$(SP) \leftarrow (SP) + 2$                      | C1             | $\overline{\phantom{a}}$ |                |        |                          |        |

Продовження таблиці А.1

| 1             | $\overline{2}$ | 3            | $\overline{4}$ | 5                                              | 6              | 7              | $\,8\,$        | 9 | 10 | 11 |
|---------------|----------------|--------------|----------------|------------------------------------------------|----------------|----------------|----------------|---|----|----|
|               |                |              |                |                                                |                |                |                |   |    |    |
| POP D         | $\mathbf{1}$   | 3            | 11010001       | Виведення зі стека в<br>регістри D і E         | D1             |                |                |   |    |    |
| POP H         | 1              | 3            | 11100001       | Виведення зі стека в<br>регістри H і L         | E1             | $\overline{a}$ |                |   |    |    |
| <b>XTHL</b>   | $\mathbf{1}$   | 5            | 11100011       | Обмін вмістом регістрів<br>HL з вершиною стека | E <sub>3</sub> | $\overline{a}$ |                |   |    |    |
|               |                |              |                | Пересилання вмісту                             |                |                |                |   |    |    |
| <b>SPHL</b>   | $\mathbf{1}$   | $\mathbf{1}$ |                | 11111001 регістрів HL у вказівник              | F <sub>9</sub> |                |                |   |    |    |
|               |                |              |                | стека                                          |                |                |                |   |    |    |
|               |                |              |                | Додавання вмісту                               |                |                |                |   |    |    |
|               |                |              |                | регістрової пари HL і                          |                |                |                |   |    |    |
| DAD SP        | $\mathbf{1}$   | 3            | 00111001       | вказівника стека                               | 39             | $^{+}$         |                |   |    |    |
|               |                |              |                | $(H)(L)+(SP) \rightarrow (H)(L)$               |                |                |                |   |    |    |
| <b>INX SP</b> | 1              | $\mathbf{1}$ |                | 00110011 Інкремент вказівника                  | 33             |                |                |   |    |    |
|               |                |              |                | стека $(SP)$ ← $(SP)$ +1                       |                |                |                |   |    |    |
| DCX SP        | $\mathbf{1}$   | $\mathbf{1}$ |                | 00111011 Декремент вказівника                  | 3B             |                |                |   |    |    |
|               |                |              |                | стека (SP) ← (SP)-1                            |                |                |                |   |    |    |
|               |                |              |                | Команди введення-виведення                     |                |                |                |   |    |    |
|               |                |              |                | Введення вмісту УВВ,                           |                |                |                |   |    |    |
|               |                |              |                | адреса якого розміщена                         |                |                |                |   |    |    |
|               |                |              |                | у другому байті                                |                |                |                |   |    |    |
| IN            | $\overline{2}$ | 3            | 11011011       | команди                                        | DB             |                |                |   |    |    |
|               |                |              |                | (А) ← (дані, що                                |                |                |                |   |    |    |
|               |                |              |                | вводяться)                                     |                |                |                |   |    |    |
|               |                |              |                | Виведення вмісту                               |                |                |                |   |    |    |
|               |                |              |                | акумулятора на                                 |                |                |                |   |    |    |
|               |                |              |                | пристрій виводу, адреса                        |                |                |                |   |    |    |
| <b>OUT</b>    | $\overline{2}$ | 3            |                | 11010011 якого розміщена у                     | D <sub>3</sub> |                |                |   |    |    |
|               |                |              |                | другому байті команди                          |                |                |                |   |    |    |
|               |                |              |                | (А)→(дані, що                                  |                |                |                |   |    |    |
|               |                |              |                | вводяться)                                     |                |                |                |   |    |    |
|               |                |              |                | Дозвіл переривання                             |                |                |                |   |    |    |
| EI            | $\mathbf{1}$   | $\mathbf{1}$ |                | 11111011 «1»→ у тригер дозволу                 | <b>FB</b>      |                |                |   |    |    |
|               |                |              |                | переривання                                    |                |                |                |   |    |    |
|               |                |              |                | Заборона переривання                           |                |                |                |   |    |    |
| DI            | $\mathbf{1}$   | $\mathbf{1}$ |                | 11110011 «0» $\rightarrow$ у тригер дозволу    | F <sub>3</sub> |                |                |   |    |    |
|               |                |              |                | переривання                                    |                |                |                |   |    |    |
|               |                |              |                | Інші команди                                   |                |                |                |   |    |    |
|               |                |              |                | Інвертування                                   |                |                |                |   |    |    |
| <b>CMA</b>    | $\mathbf{1}$   | $\mathbf{1}$ | 00101111       | акумулятора                                    | 2F             | $\overline{a}$ |                |   |    |    |
|               |                |              |                | Встановлення тригера                           |                |                |                |   |    |    |
|               |                | $\mathbf{1}$ |                |                                                |                |                |                |   |    |    |
| <b>STC</b>    | $\mathbf{1}$   |              |                | 00110111 перенесення в «1»                     | 37             | $\mathbf{1}$   | $\overline{a}$ |   |    |    |
|               |                |              |                | $(C) \leftarrow 1$                             |                |                |                |   |    |    |
|               |                |              |                | Інвертування прапорця                          |                |                |                |   |    |    |
| <b>CMC</b>    | 1              | $\mathbf{1}$ |                | 00111111 перенесення                           | 3F             | $+$            |                |   |    |    |
|               |                |              |                | $(C) \leftarrow (\overline{C})$                |                |                |                |   |    |    |
|               |                |              |                | Завантаження вмісту<br>pericrpis HL y          |                |                |                |   |    |    |
| <b>PCHL</b>   | $\mathbf{1}$   | $\mathbf{1}$ | 11101001       | лічильник команд                               | E <sub>9</sub> |                |                |   |    |    |
|               |                |              |                | $(PC) \leftarrow (H)(L)$                       |                |                |                |   |    |    |
|               |                |              |                | Інкремент пари                                 |                |                |                |   |    |    |
| <b>INX B</b>  | $\mathbf{1}$   | $\mathbf{1}$ | 00000011       | pericrpin BC                                   | 03             |                |                |   |    |    |
|               |                |              |                | $(BC)$ ← $(BC)$ +1                             |                |                |                |   |    |    |

Продовження таблиці А.1

| 1                | $\overline{c}$ | $\mathfrak{Z}$ | $\overline{4}$       | $\overline{\phantom{0}}$                           | $\sqrt{6}$ | 7                        | 8              | 9              | 10             | 11                       |
|------------------|----------------|----------------|----------------------|----------------------------------------------------|------------|--------------------------|----------------|----------------|----------------|--------------------------|
| <b>INXD</b>      | $\mathbf{1}$   | $\mathbf{1}$   |                      | 00010011 Інкремент пари                            | 13         |                          |                |                |                |                          |
|                  |                |                |                      | pericrpin DE                                       |            |                          |                |                |                |                          |
|                  |                |                |                      | $(DE) \leftarrow (DE) + 1$                         |            |                          |                |                |                |                          |
| <b>INXH</b>      | $\mathbf{1}$   | $\mathbf{1}$   |                      | 00100011 Інкремент пари                            | 23         |                          |                |                |                |                          |
|                  |                |                |                      | pericrpis HL                                       |            |                          |                |                |                |                          |
|                  |                |                |                      | $(HL) \leftarrow (HL) + 1$                         |            |                          |                |                |                |                          |
|                  |                |                |                      | Додавання вмісту                                   |            |                          |                |                |                |                          |
| DAD <sub>B</sub> | $\mathbf{1}$   | 3              |                      | 00001001 регістрових пар                           | 09         | $+$                      |                |                |                |                          |
|                  |                |                |                      | $(HL) \leftarrow (BC) + (HL)$                      |            |                          |                |                |                |                          |
|                  |                |                |                      | Додавання вмісту                                   |            |                          |                |                |                |                          |
| DAD H            | $\mathbf{1}$   | 3              |                      | $00101001$ регістрових пар                         | 29         | $^{+}$                   |                |                |                |                          |
|                  |                |                |                      | $(HL) \leftarrow (HL) + (HL)$                      |            |                          |                |                |                |                          |
|                  |                |                |                      | Додавання вмісту                                   |            |                          |                |                |                |                          |
| DAD D            | $\mathbf{1}$   | 3              |                      | 00011001 регістрових пар                           | 19         | $+$                      |                |                |                |                          |
|                  |                |                |                      | $(HL) \leftarrow (HL) + (DC)$                      |            |                          |                |                |                |                          |
|                  |                |                |                      | Декремент пари                                     |            |                          |                |                |                |                          |
| DCX B            | $\mathbf{1}$   | $\mathbf{1}$   | 00001011 регістрів   |                                                    | 0B         |                          |                |                |                |                          |
|                  |                |                |                      | $(BC) \leftarrow (BC) - 1$                         |            |                          |                |                |                |                          |
|                  |                |                |                      | Декремент пари                                     |            |                          |                |                |                |                          |
| DCX H            | $\mathbf{1}$   | $\mathbf{1}$   | $00101011$ pericrpin |                                                    | 2B         |                          |                |                |                |                          |
|                  |                |                |                      | $(HL) \leftarrow (HL) - 1$                         |            |                          |                |                |                |                          |
|                  |                |                |                      | Декремент пари                                     |            |                          |                |                |                |                          |
| DCX D            | $\mathbf{1}$   | $\mathbf{1}$   | $00011011$ pericrpin |                                                    | 1B         |                          |                |                |                |                          |
|                  |                |                |                      | $(DE) \leftarrow (DE) - 1$                         |            |                          |                |                |                |                          |
|                  |                |                |                      | Обмін вмістом регістрів                            |            |                          |                |                |                |                          |
| <b>XCNG</b>      | $\mathbf{1}$   | $\mathbf{1}$   |                      | $11101011$ (HL) i (DE)                             | EB         |                          |                |                |                |                          |
|                  |                |                |                      | $(H) \leftrightarrow (D), (L) \leftrightarrow (E)$ |            |                          |                |                |                |                          |
|                  |                |                |                      | Двійково-десяткова                                 |            |                          |                |                |                |                          |
| <b>DAA</b>       | 1              | $\mathbf{1}$   |                      | 00100111 корекція вмісту                           | 27         | $+$                      | $^{+}$         | $^{+}$         | $+$            | $^{+}$                   |
|                  |                |                |                      | акумулятора                                        |            |                          |                |                |                |                          |
| <b>HLT</b>       | $\mathbf{1}$   | $\mathbf{1}$   | 01110110 Останов     |                                                    | 76         | $\overline{\phantom{a}}$ | $\overline{a}$ | $\overline{a}$ | $\overline{a}$ | $\overline{\phantom{0}}$ |
| <b>NOP</b>       | 1              | $\mathbf{1}$   | 00000000             | Операція не                                        | 00         |                          |                |                |                |                          |
|                  |                |                |                      | виконується                                        |            |                          |                |                |                |                          |